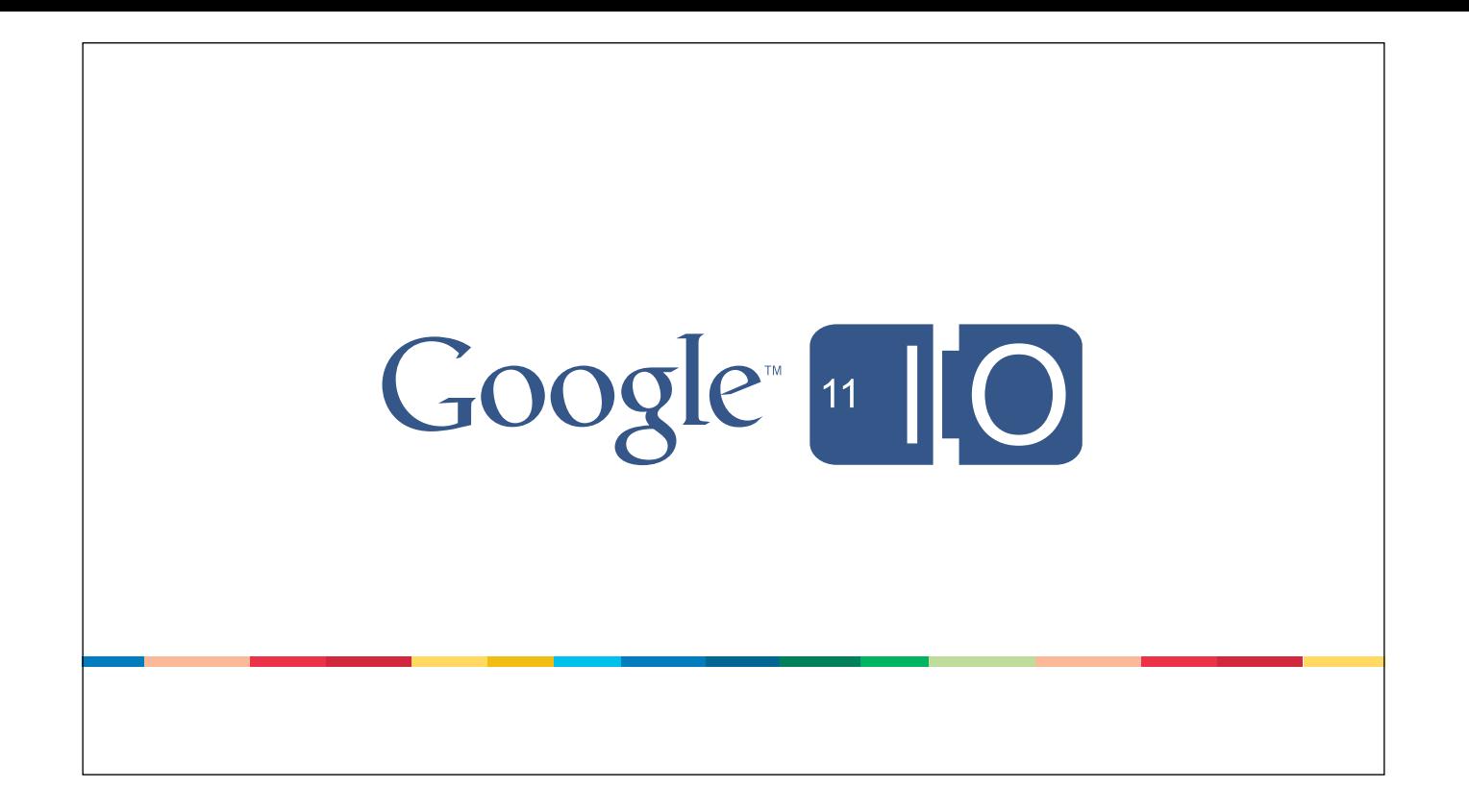

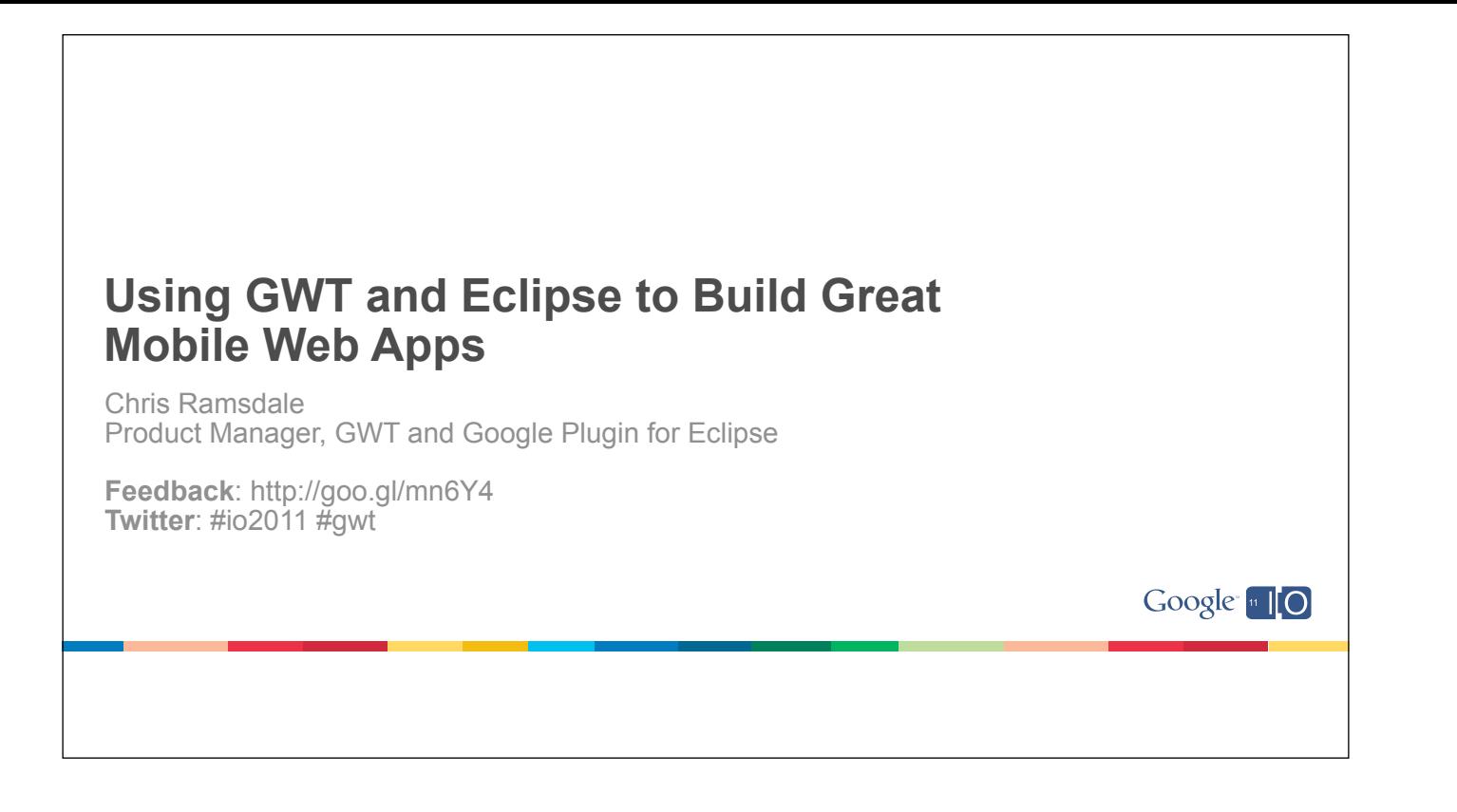

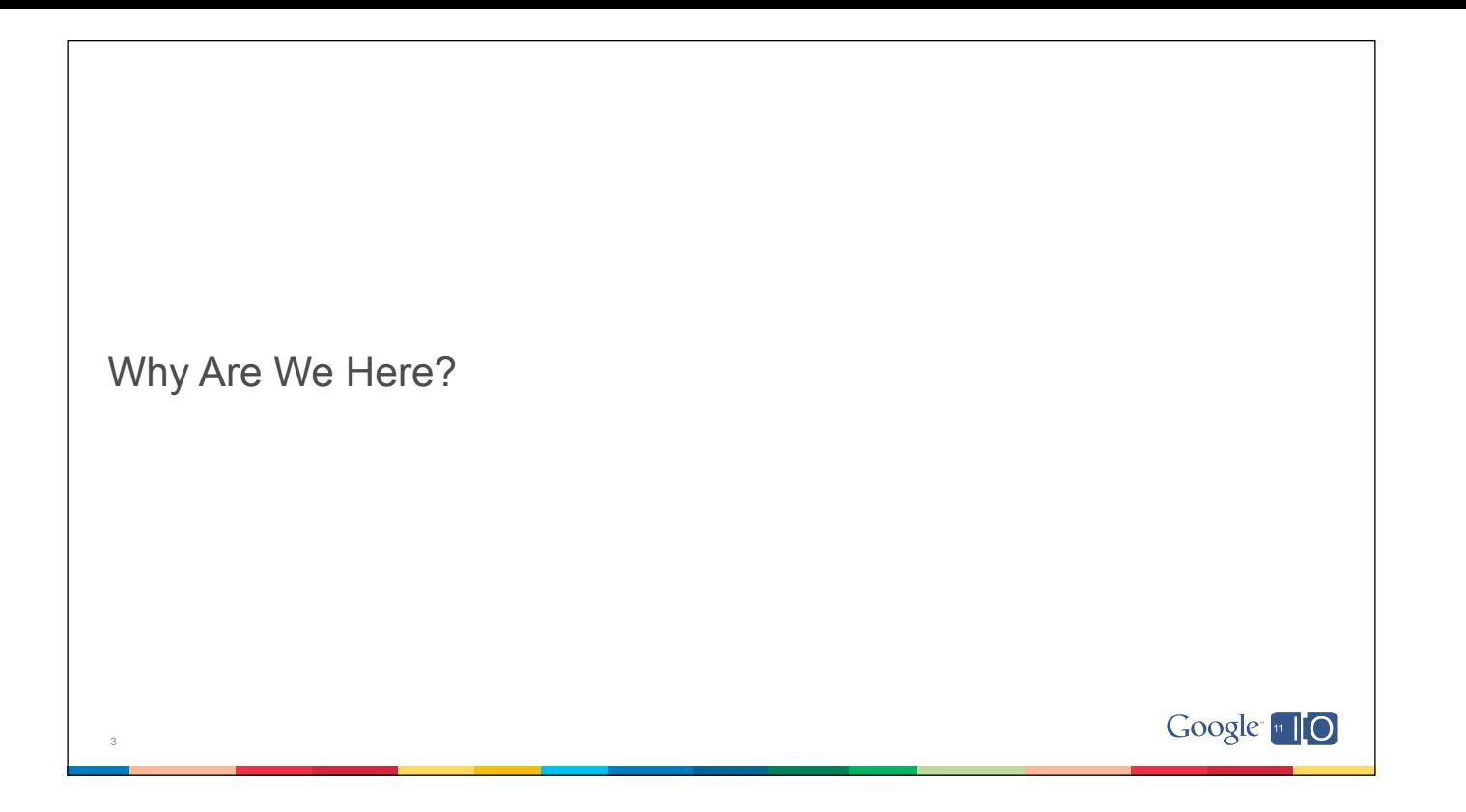

## The Problems

• Mobile devices

4

- ...have smaller screens
- ...can have different orientations
- ...have slower processors
- ...can be disconnected

Google [110]

## The Solution

• Use GWT and Google's Plugin for Eclipse (GPE) to build great mobile web apps for iPhone and Android

## • And helps you

- ...build great mobile UIs for any form factor
- ...optimize the user experience
- ...make it snappy
- ...work without a connection

## Google 10

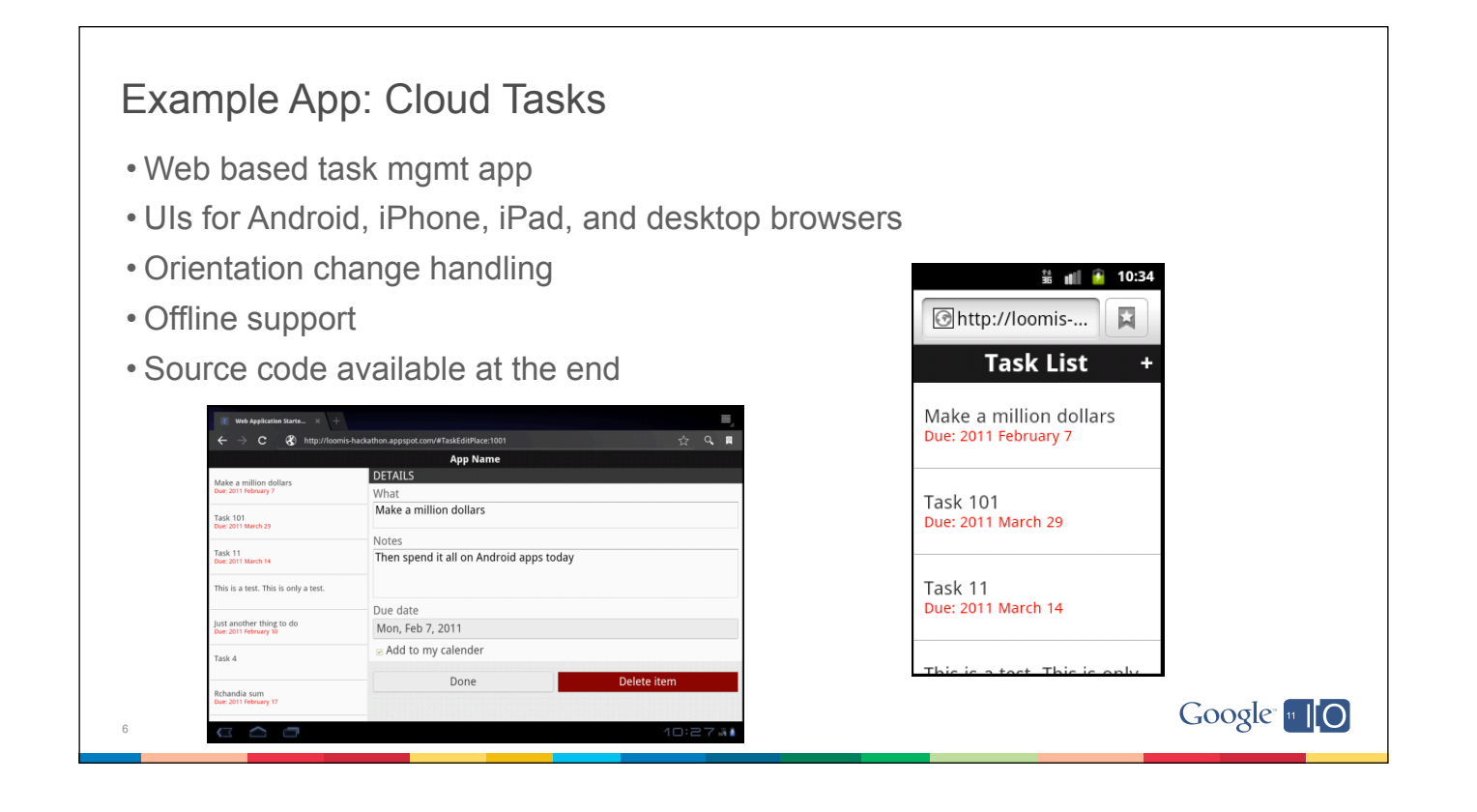

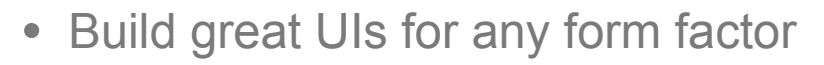

- Optimize the user experience
- Make it snappy
- Work without a connection

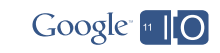

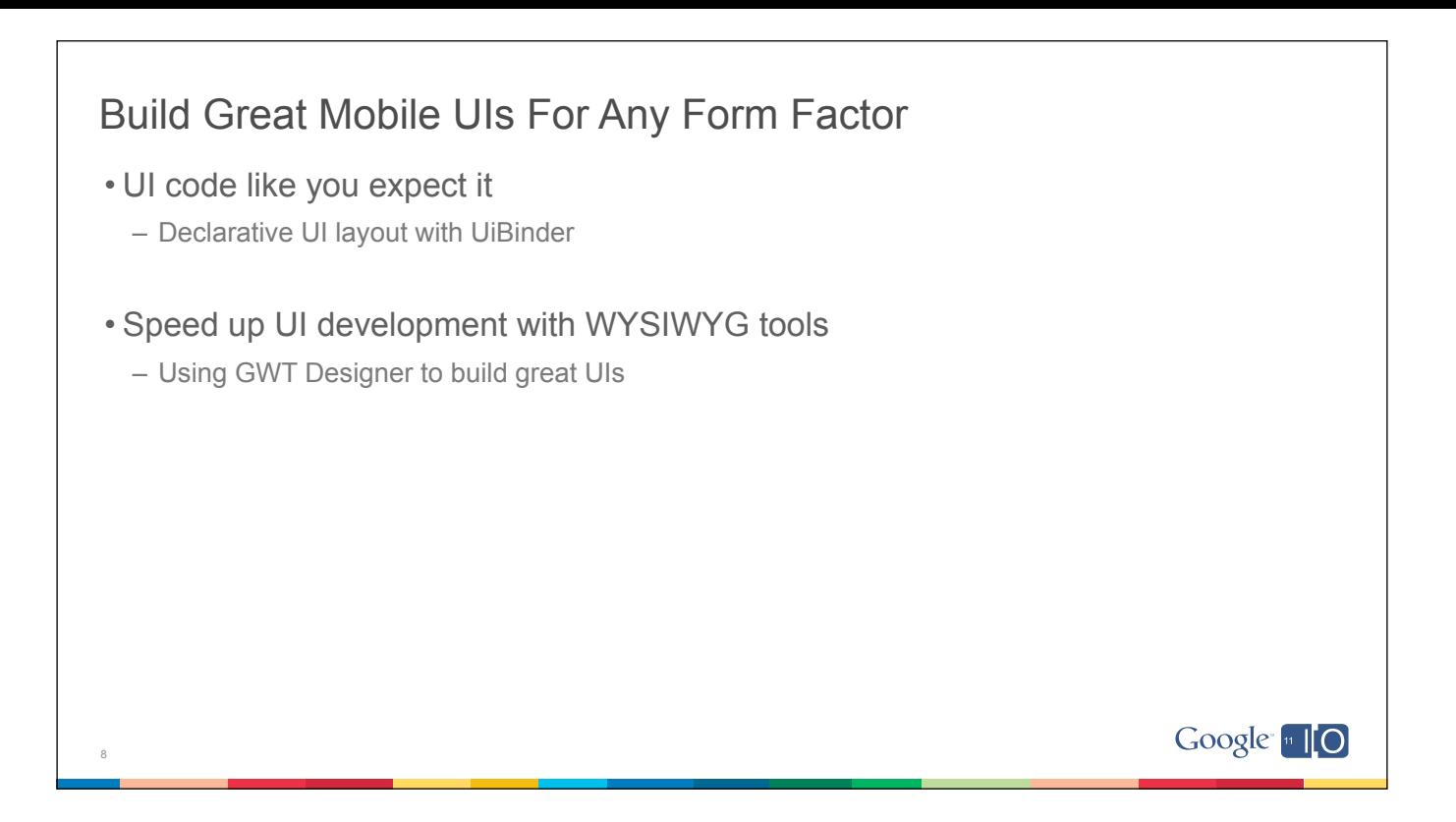

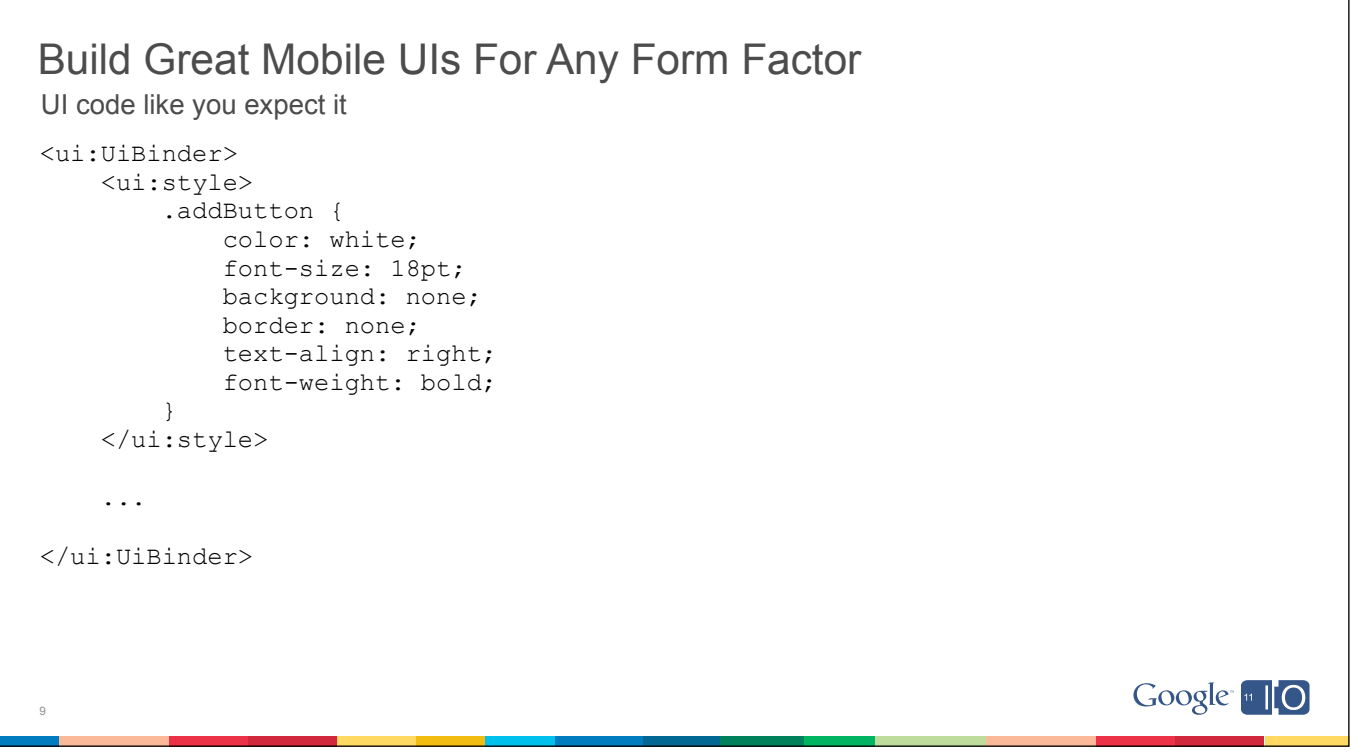

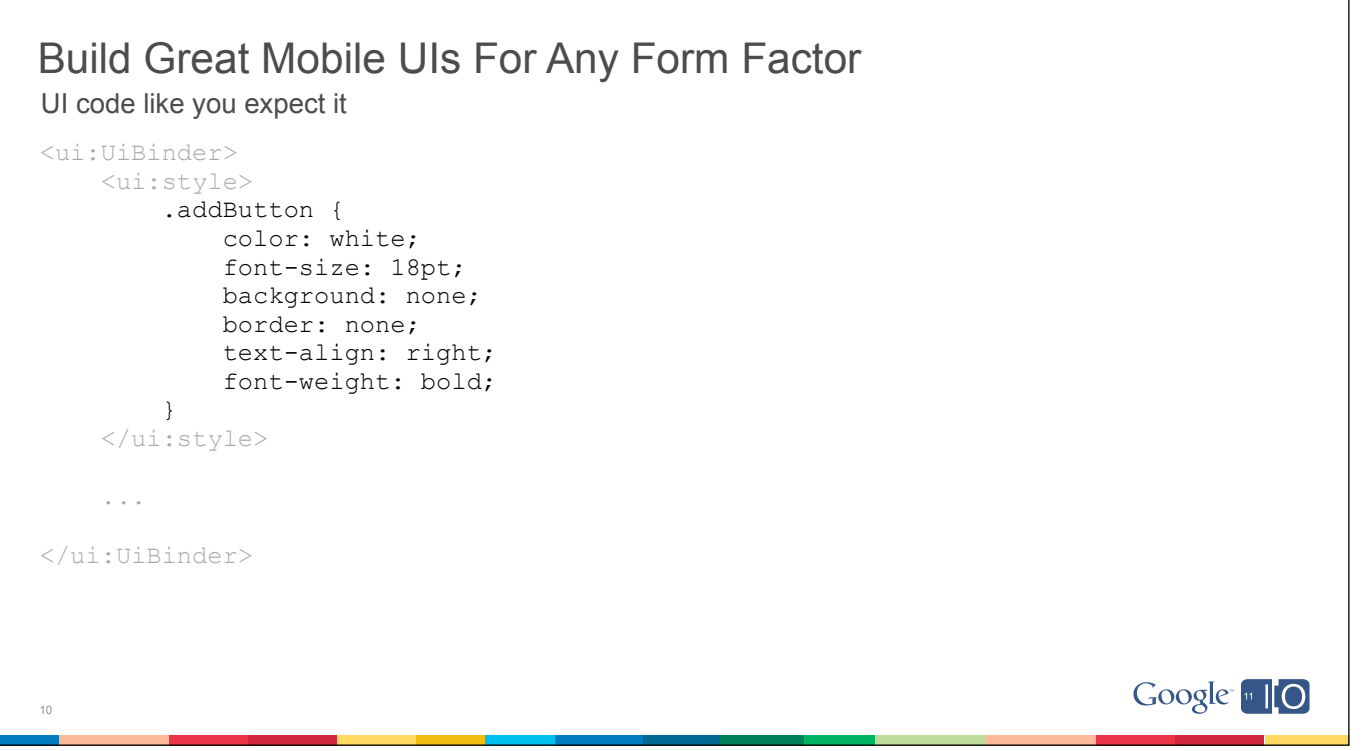

```
Build Great Mobile UIs For Any Form Factor
UI code like you expect it
<ui:UiBinder>
     <g:DockLayoutPanel>
        \langle !-- Header -->
         <g:north size="32">
           <g:HTMLPanel></g:HTMLPanel>
         </g:north>
         <g:center>
             <g:DockLayoutPanel>
                \leq \left| - - \right| Task List. \left| - \right| <g:west size="30">
                     <g:SimpleLayoutPanel addStyleNames="{style.taskList}"/>
                 </g:west>
                \langle !-- Content. -->
                  <g:center>
                      <g:DeckLayoutPanel></g:DeckLayoutPanel>
                  </g:center>
             </g:DockLayoutPanel>
         </g:center>
     </g:DockLayoutPanel>
</ui:UiBinder> 
                                                                                                   Google 10
11
```
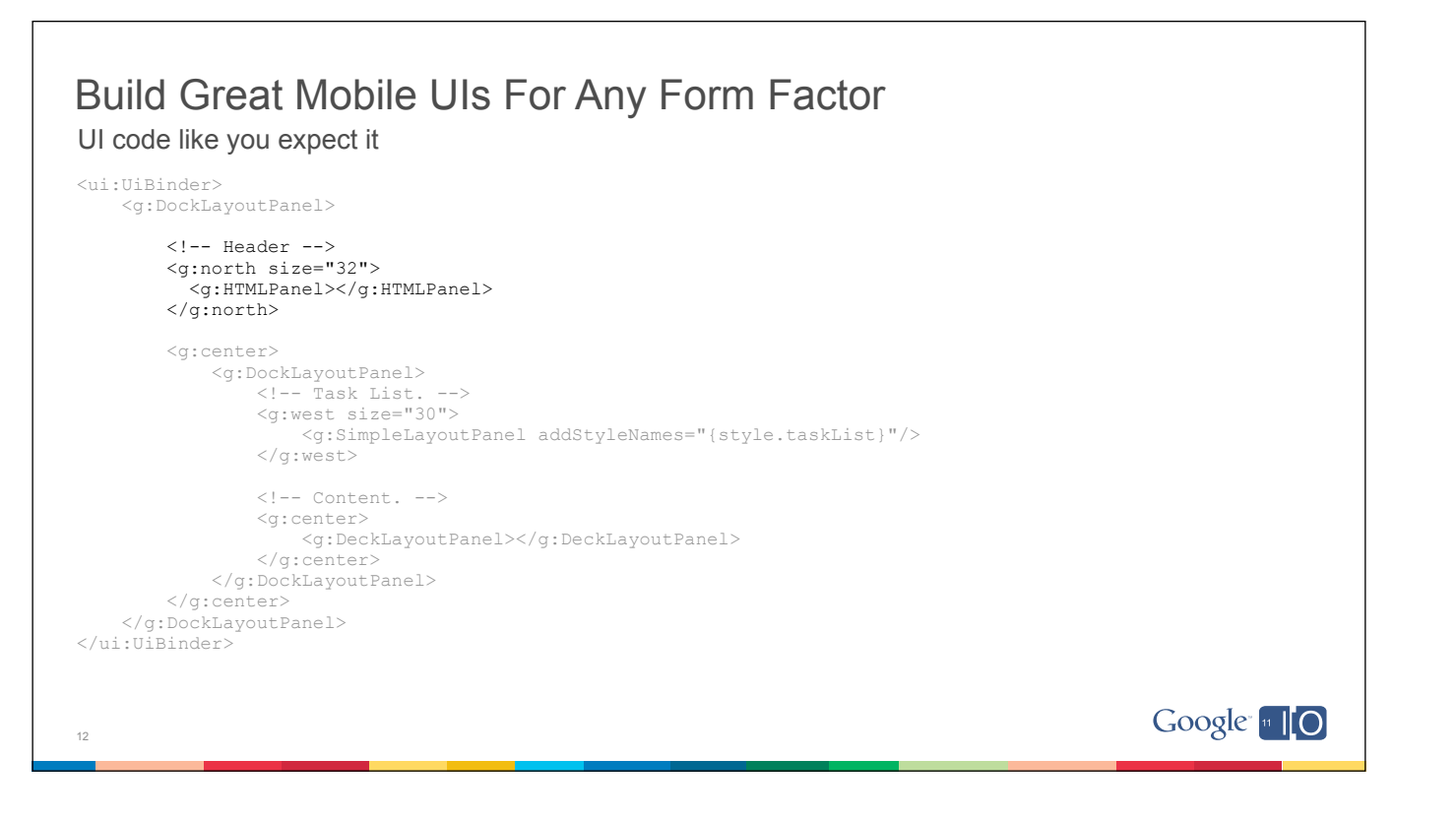

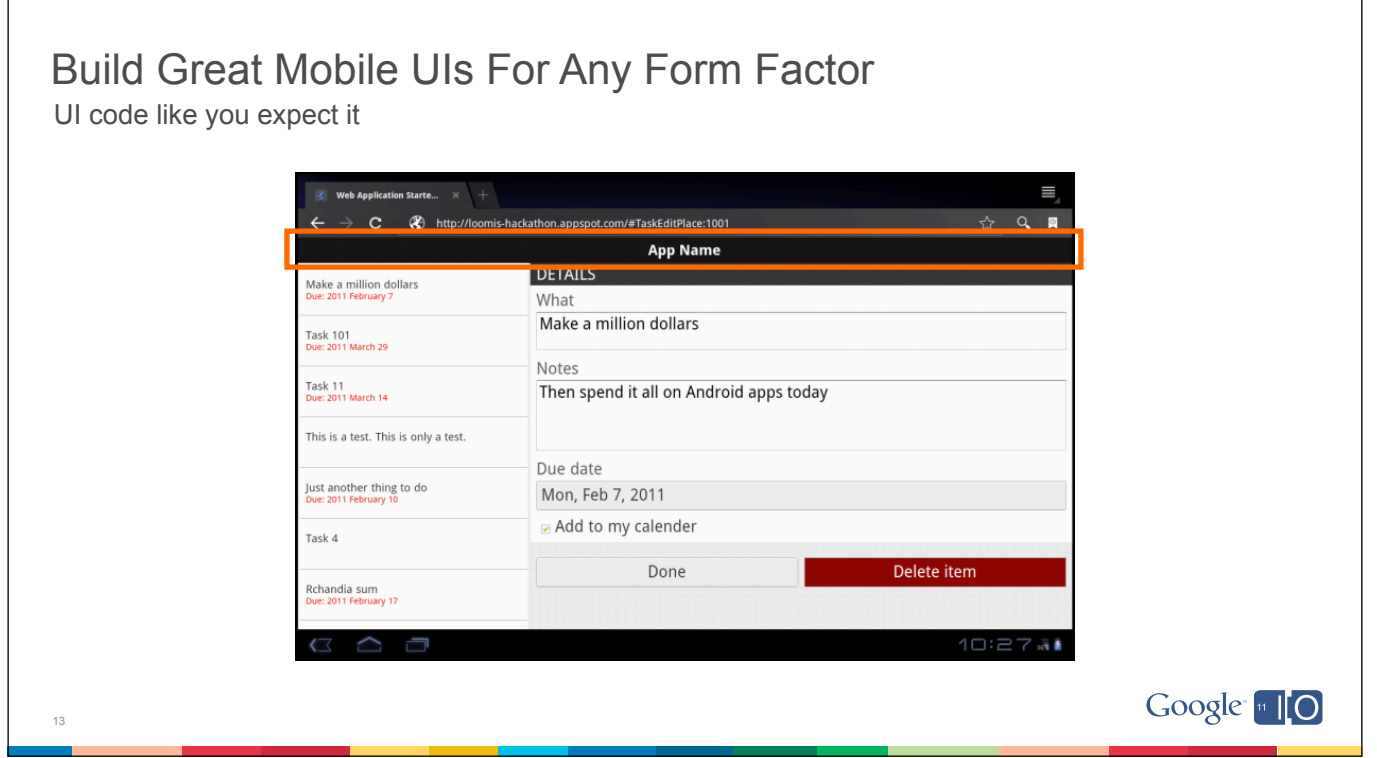

```
Build Great Mobile UIs For Any Form Factor
UI code like you expect it
<ui:UiBinder>
    <g:DockLayoutPanel>
       \langle!-- Header -->
        <g:north size="32">
         <g:HTMLPanel></g:HTMLPanel>
        </g:north>
        <g:center>
            <g:DockLayoutPanel>
               <!-- Task List. -->
                <g:west size="30">
                    <g:SimpleLayoutPanel addStyleNames="{style.taskList}"/>
                </g:west>
               \langle -- Content. -->
                <g:center>
                    <g:DeckLayoutPanel></g:DeckLayoutPanel>
                </g:center>
            </g:DockLayoutPanel>
        </g:center>
    </g:DockLayoutPanel>
</ui:UiBinder> 
                                                                                            Google 10
14
```
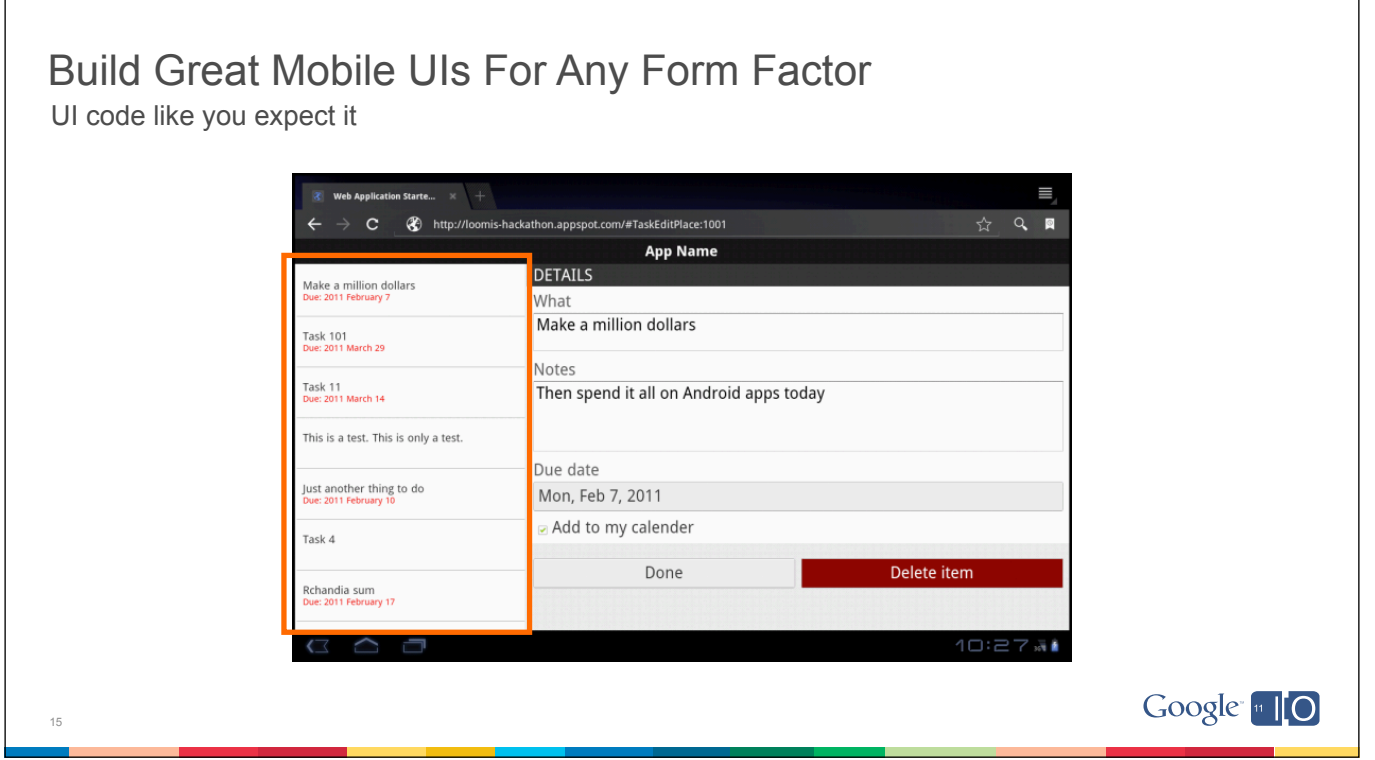

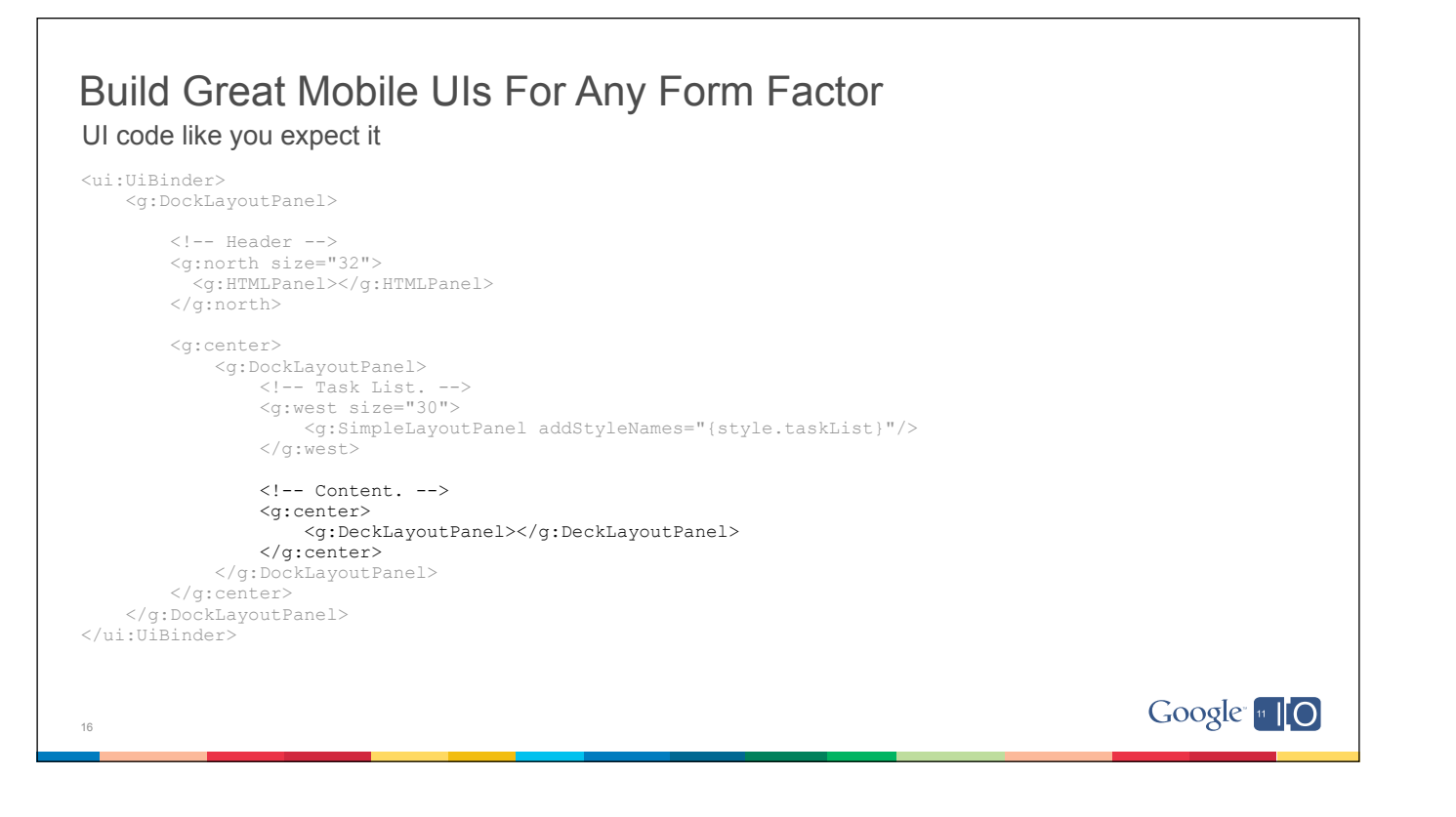

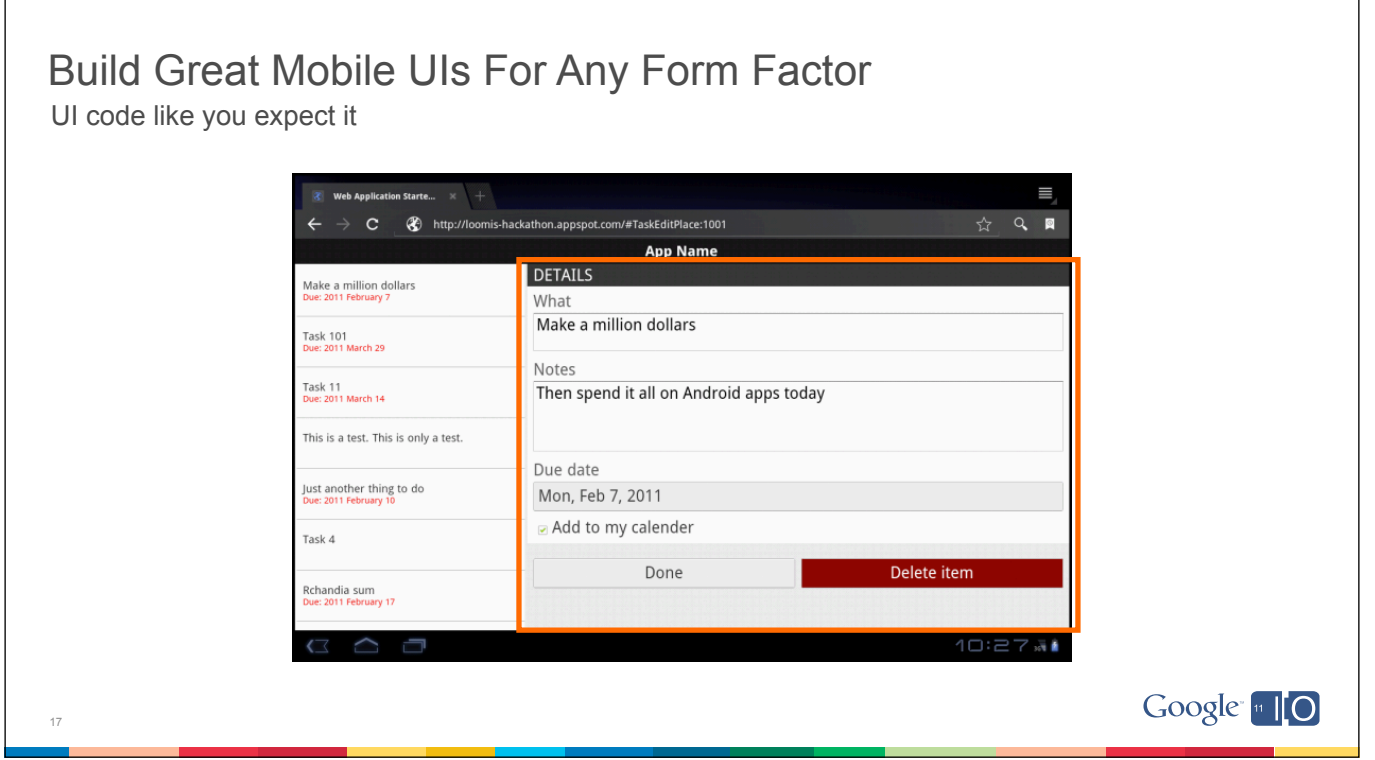

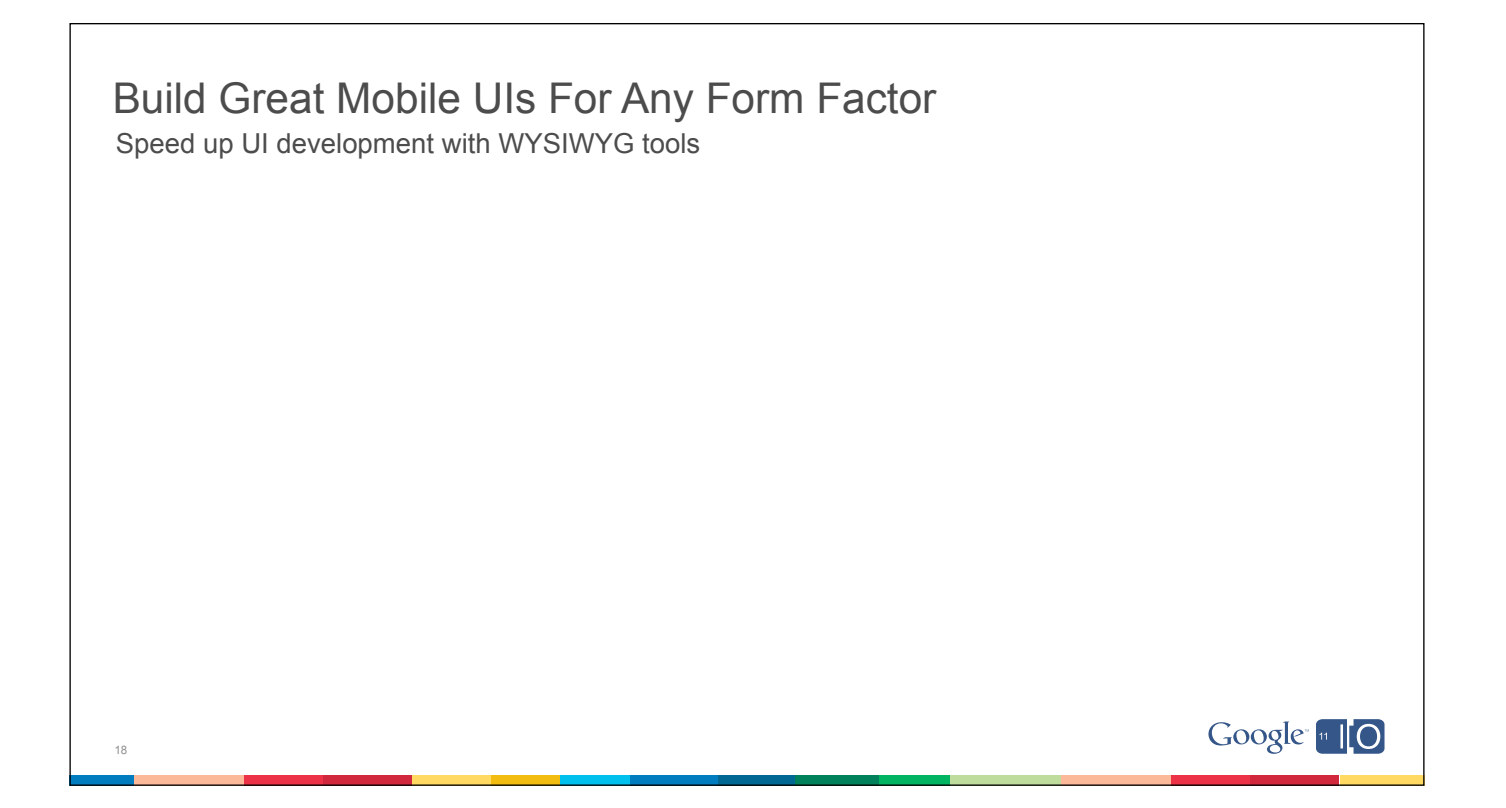

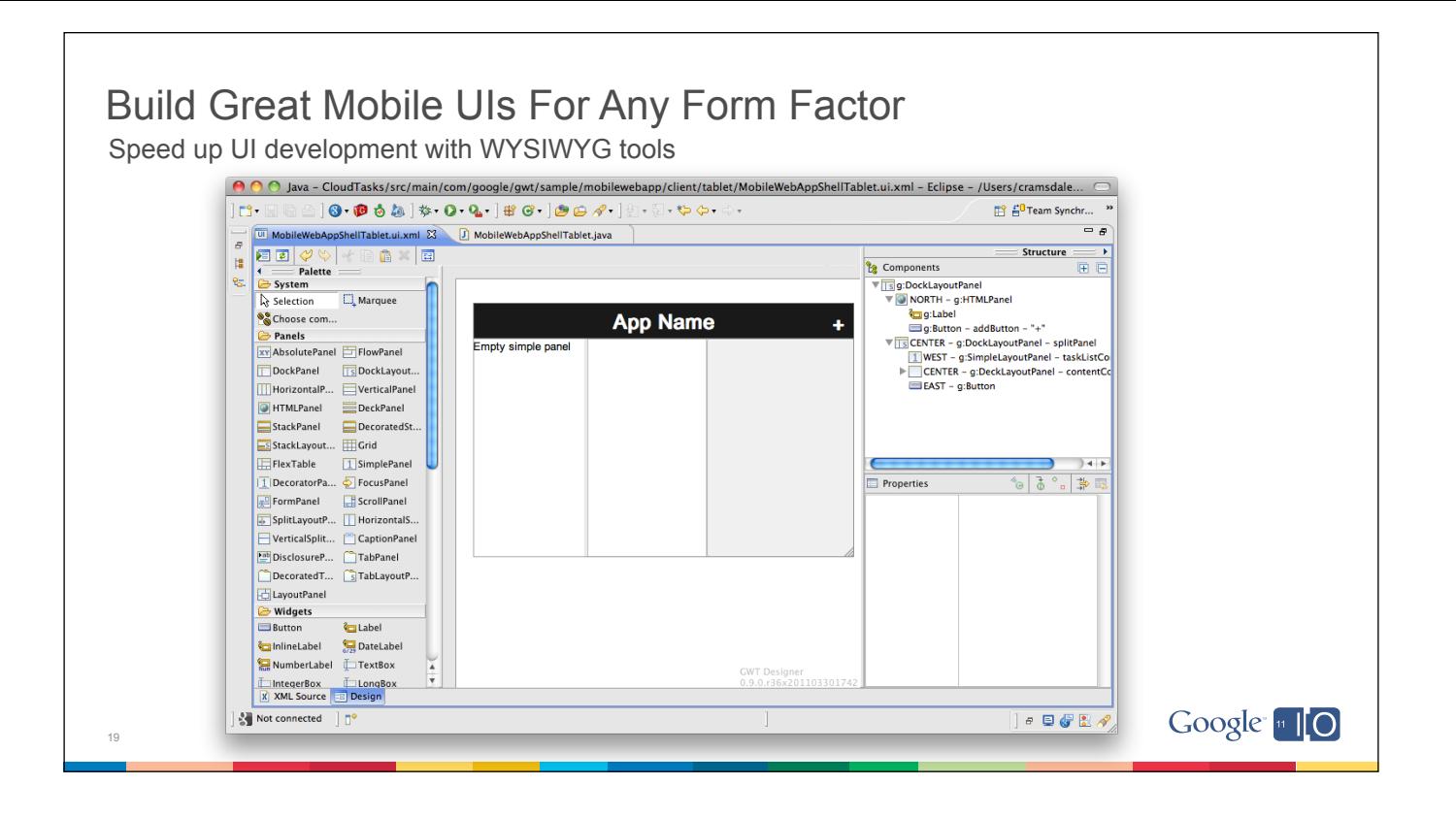

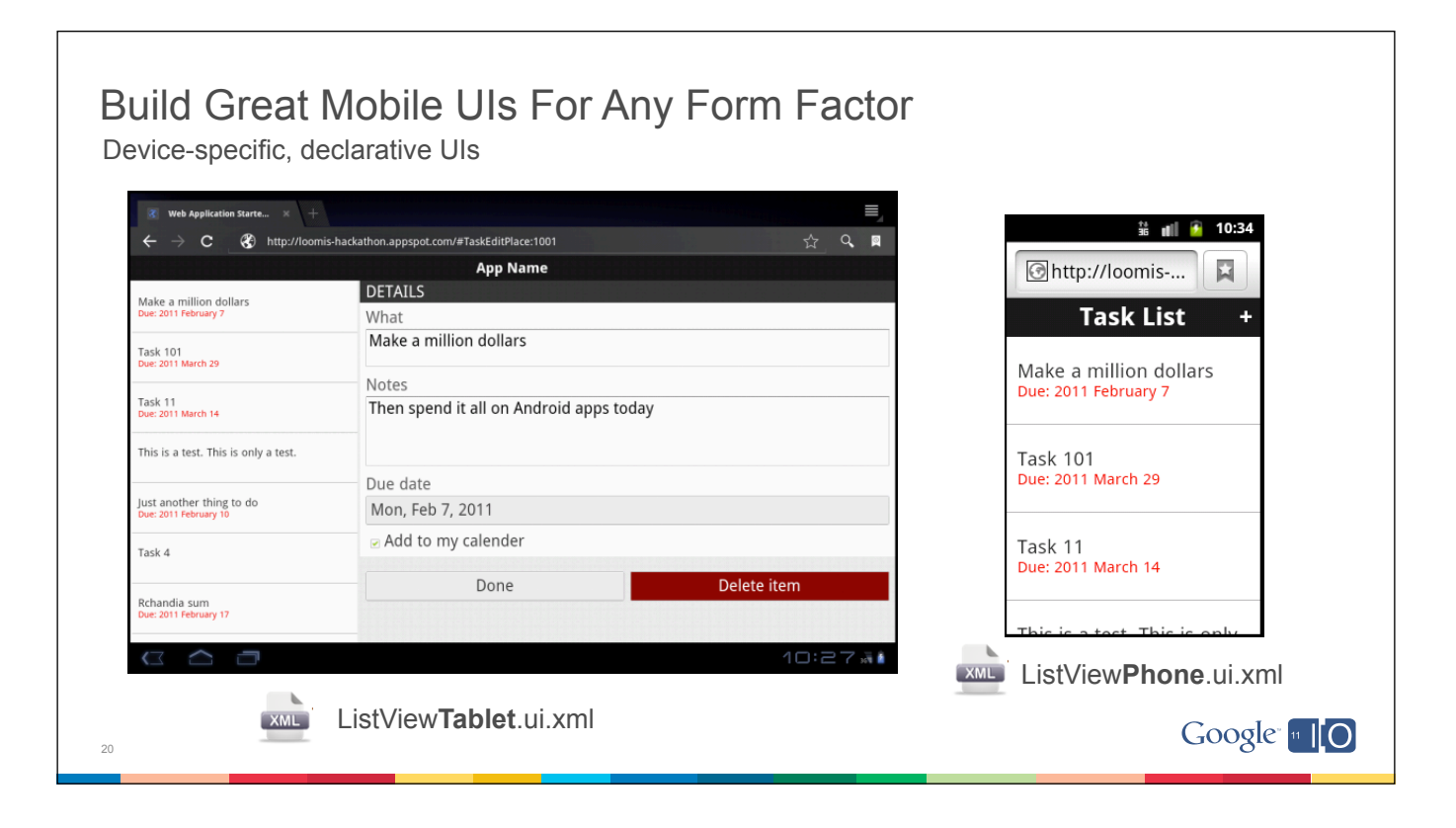

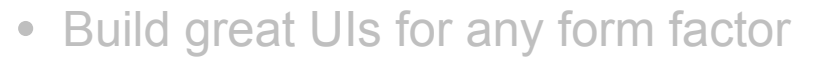

- Optimize the user experience
- Make it snappy
- Work without a connection

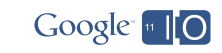

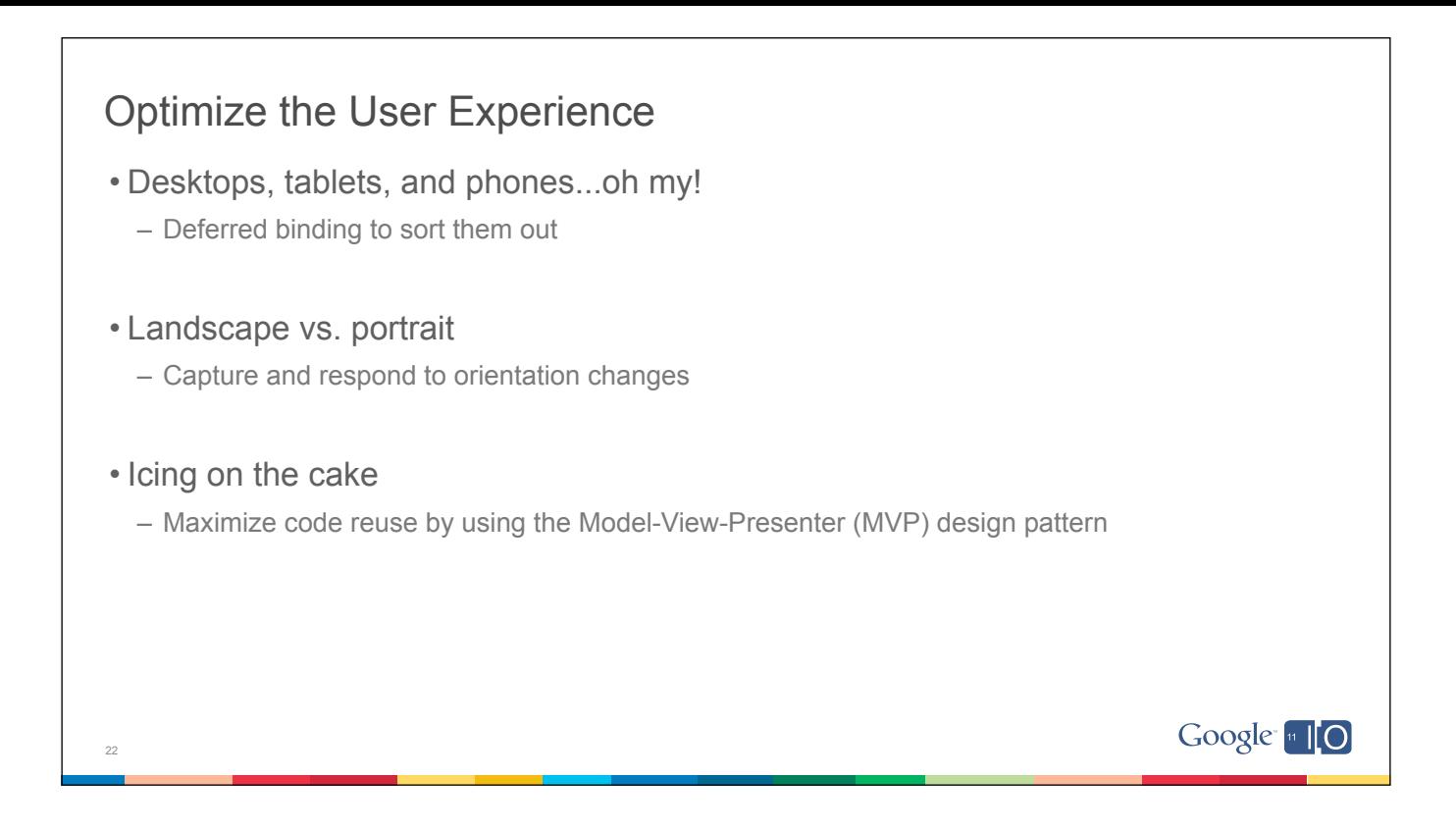

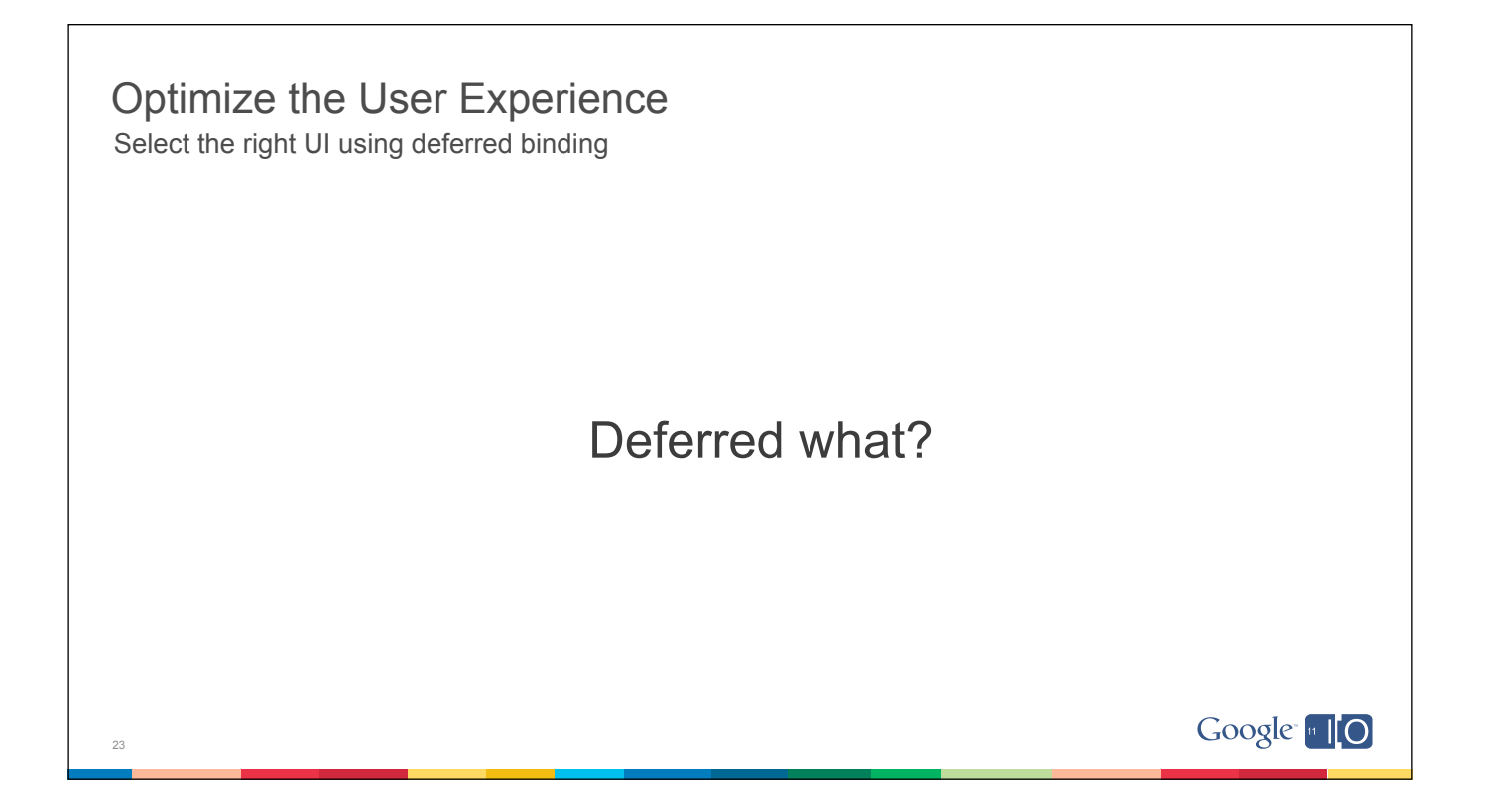

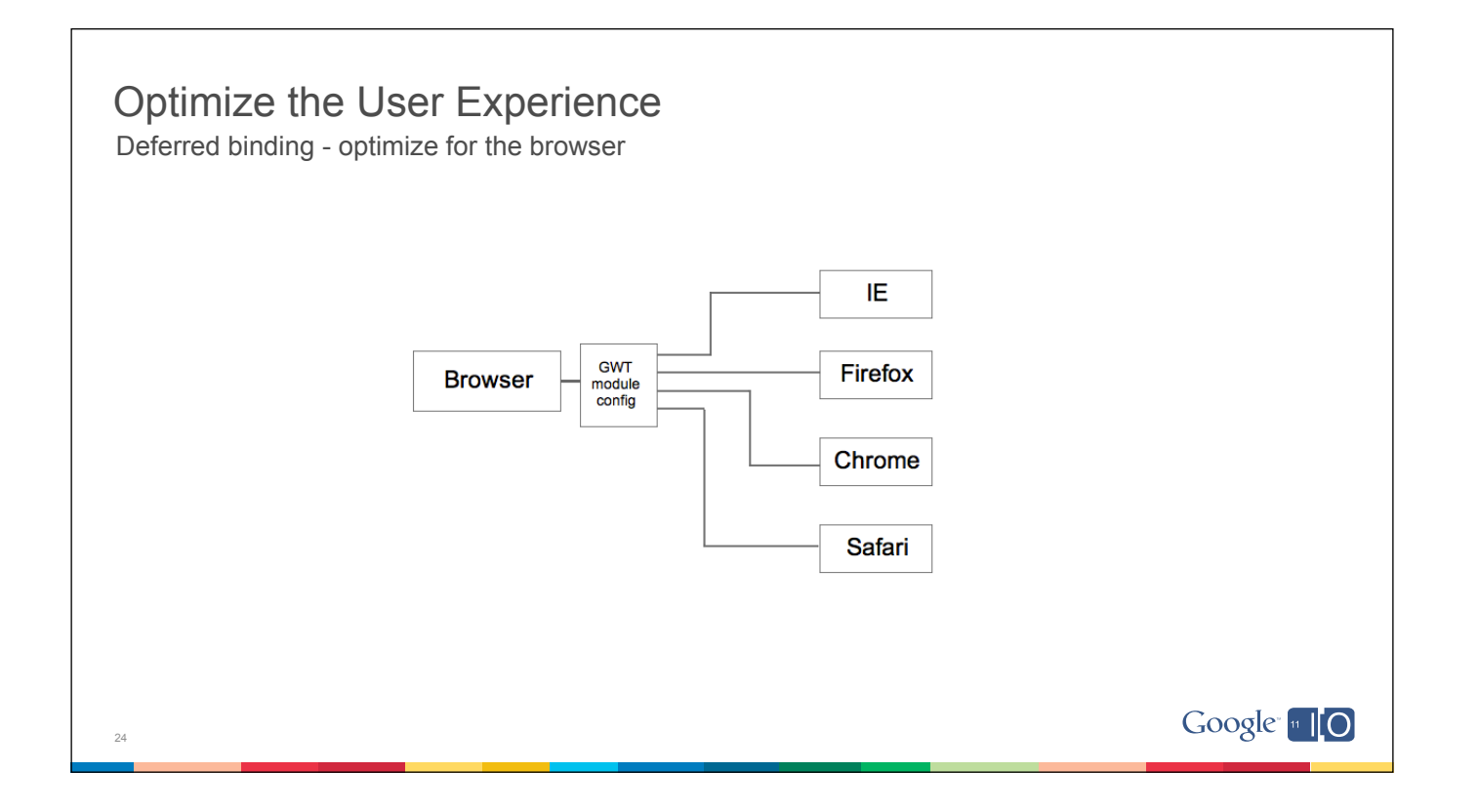

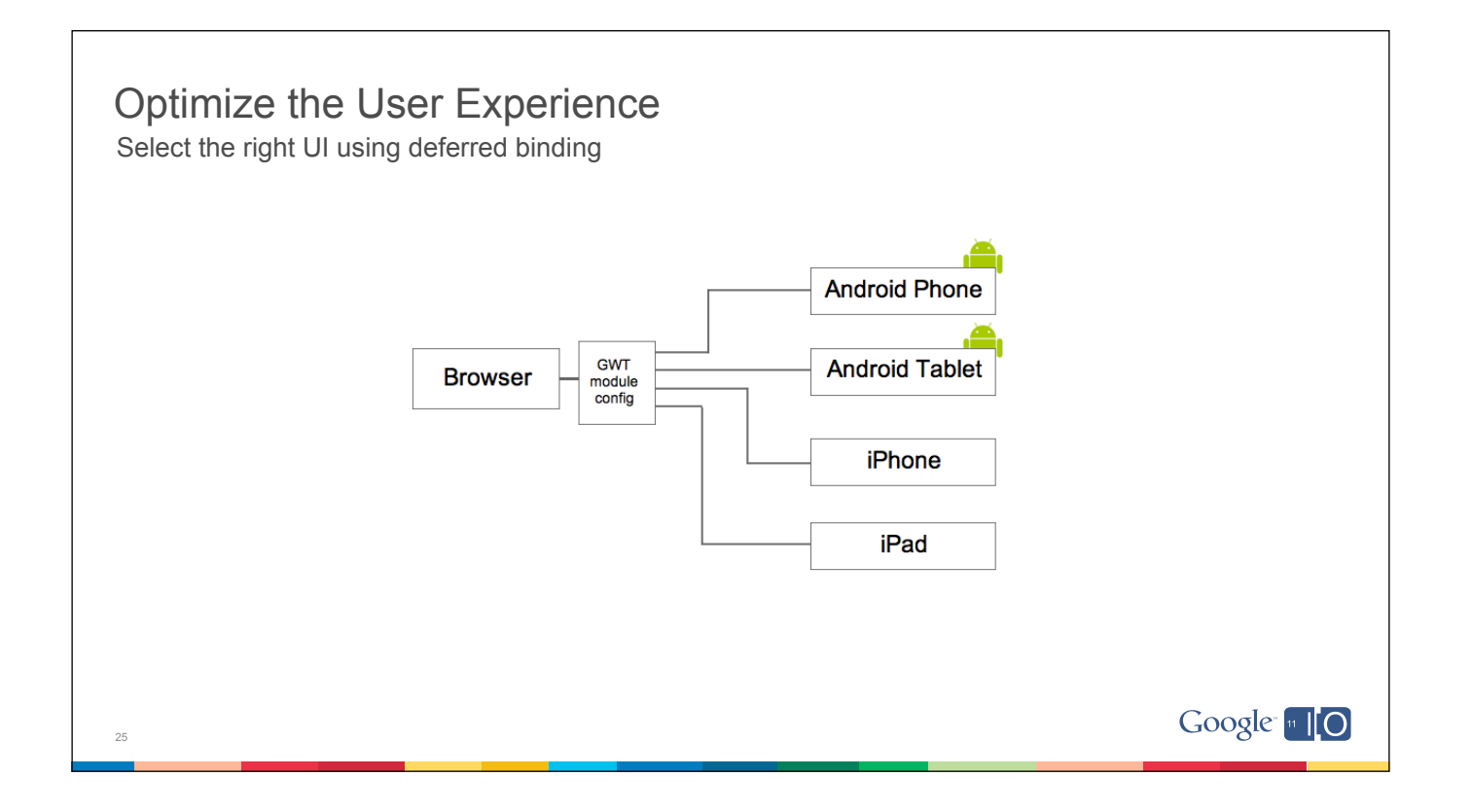

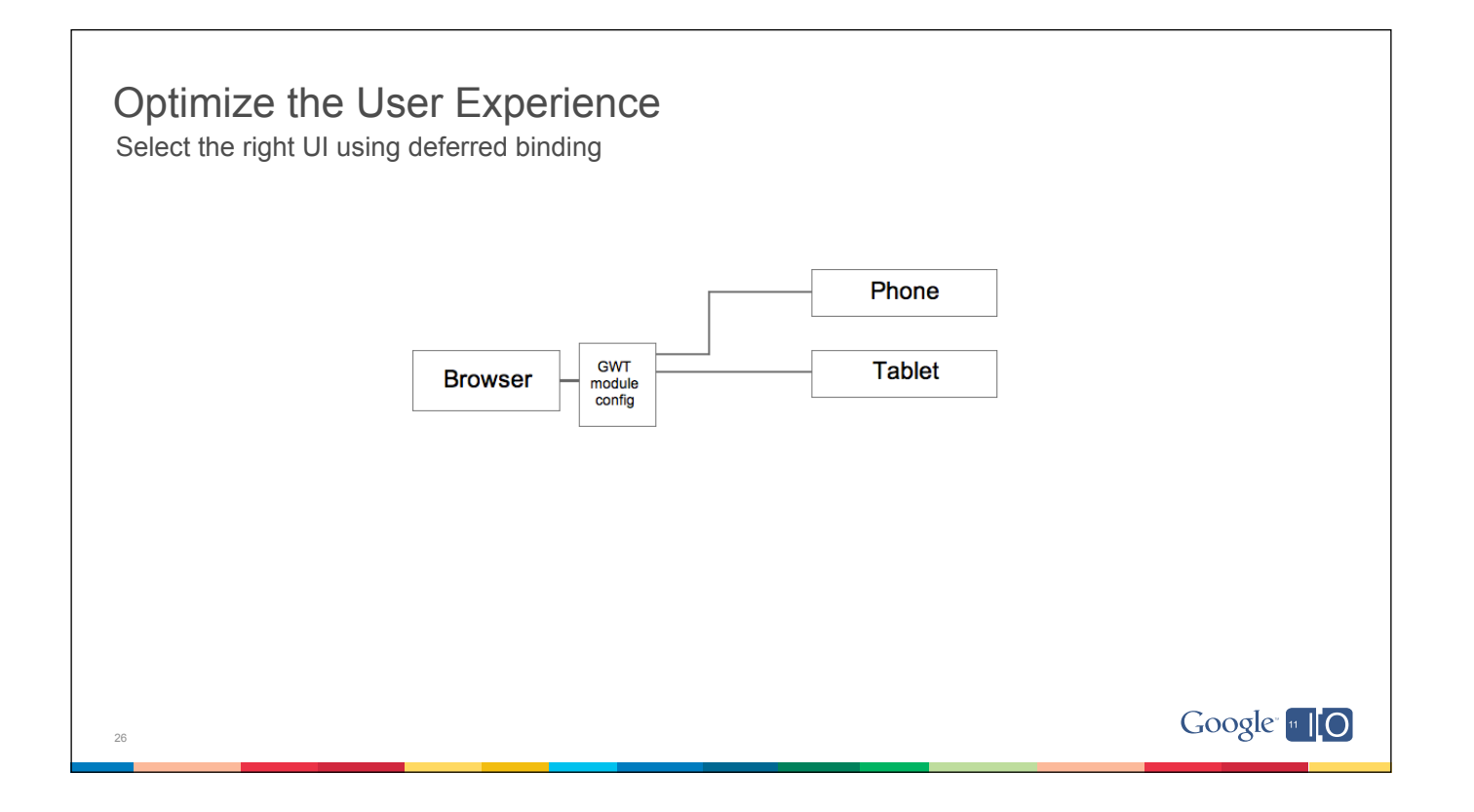

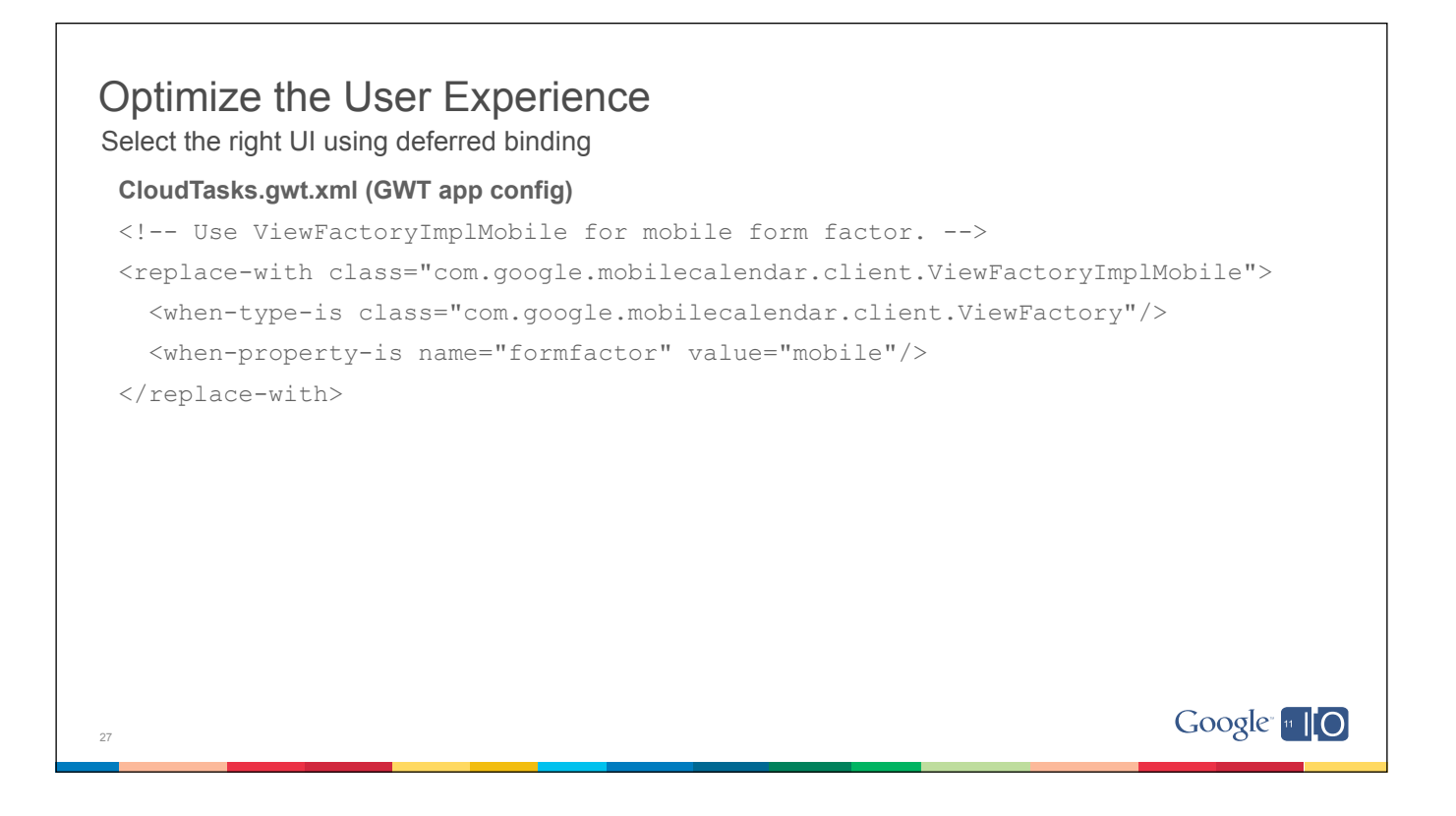

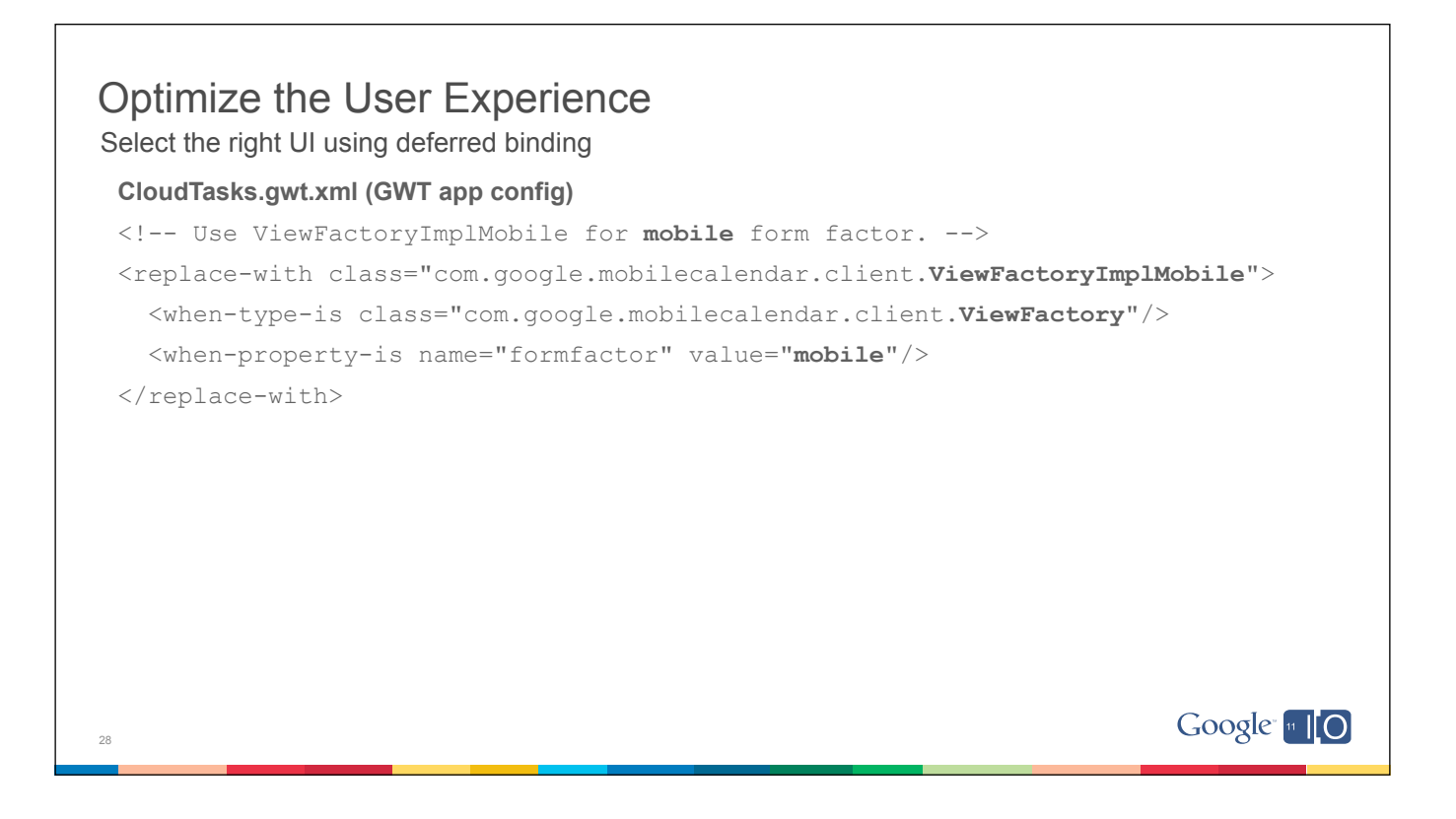

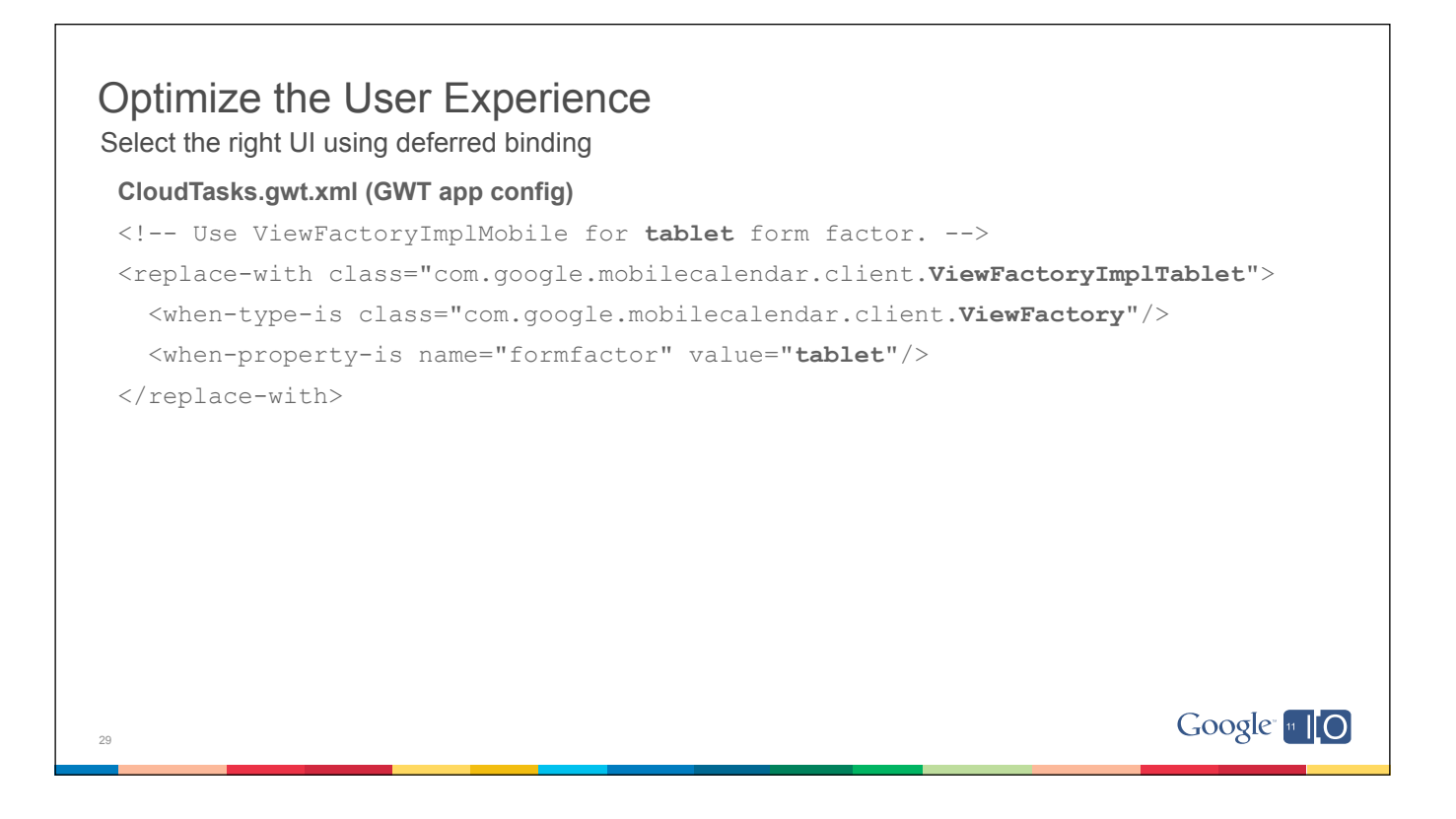

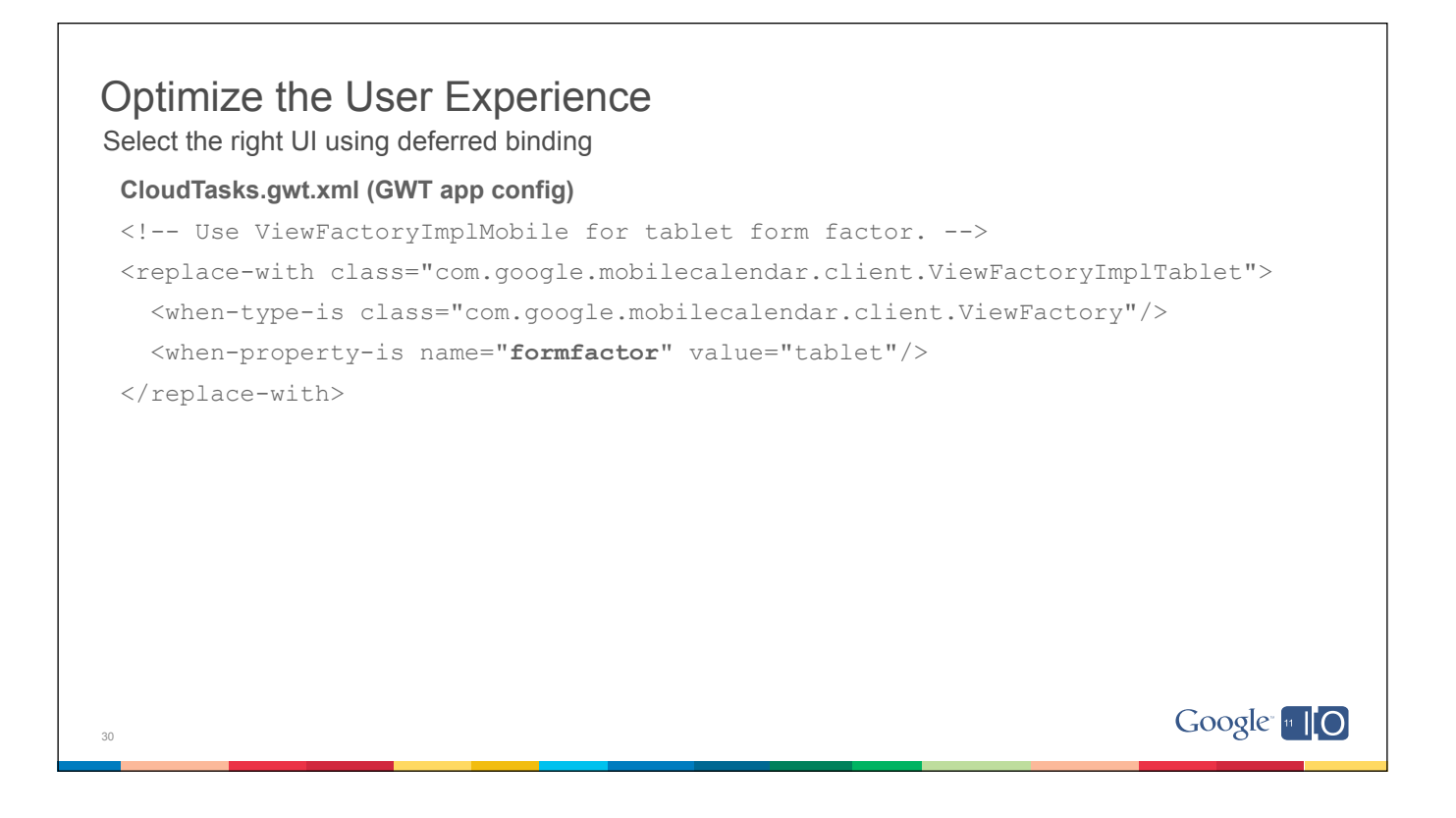

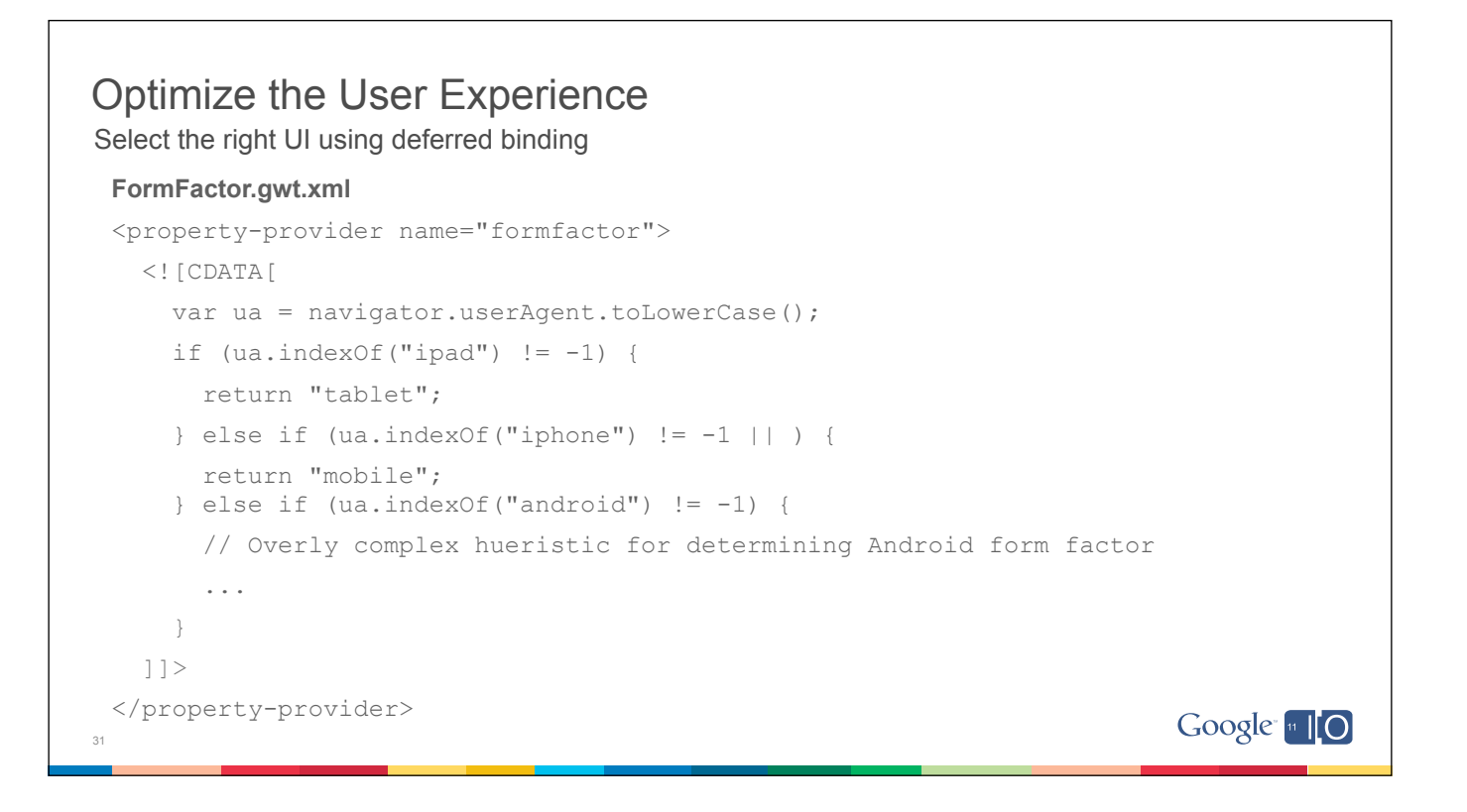

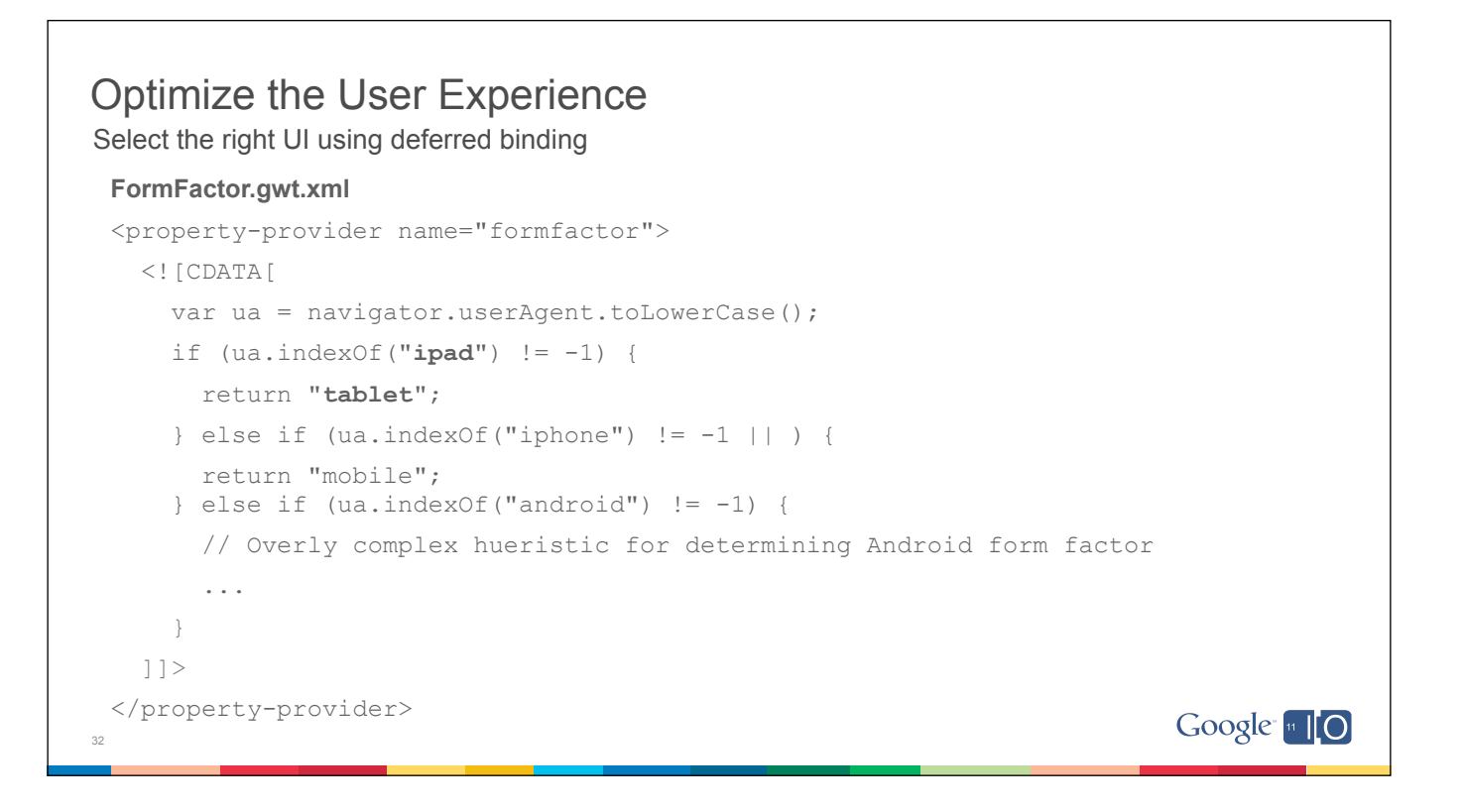

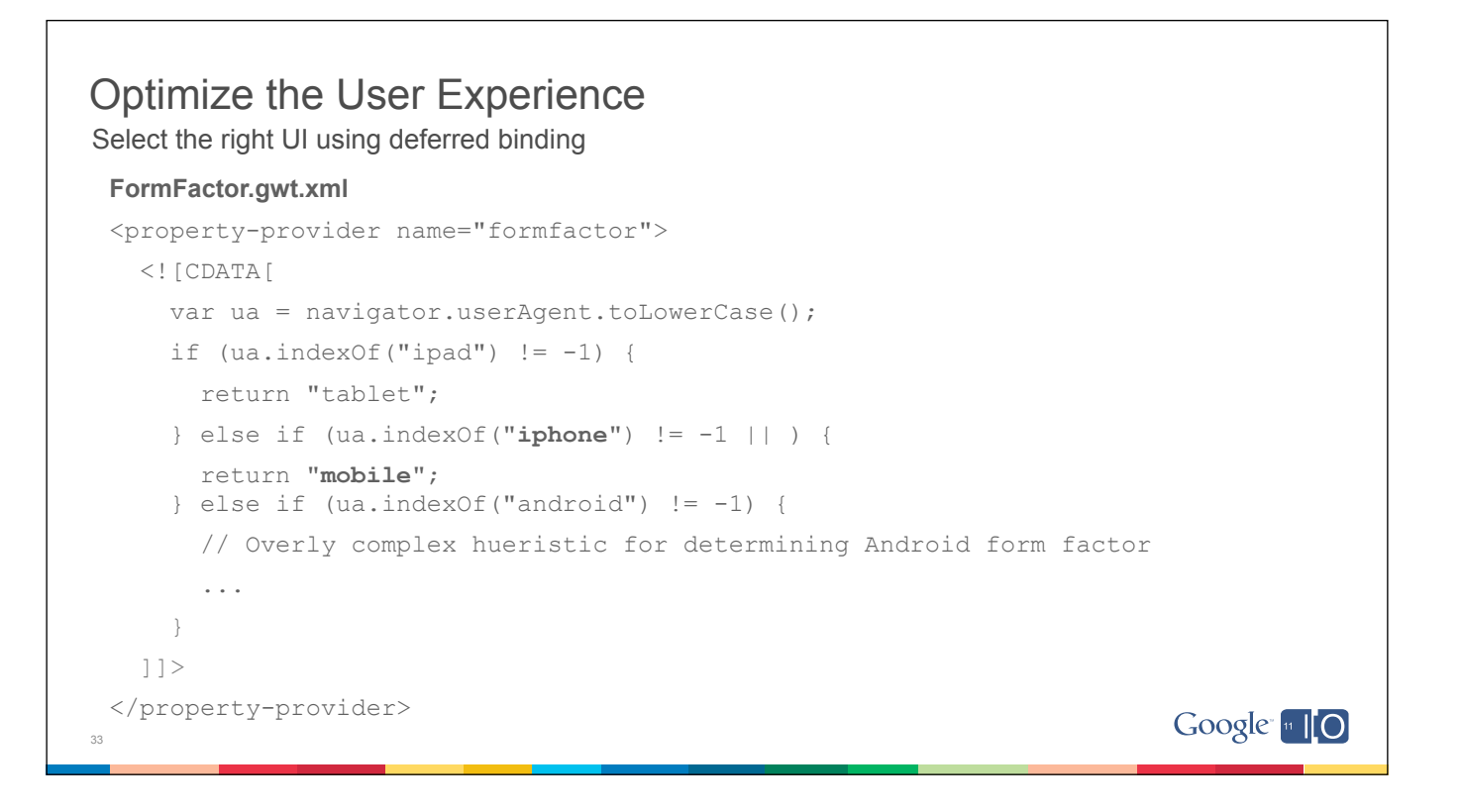

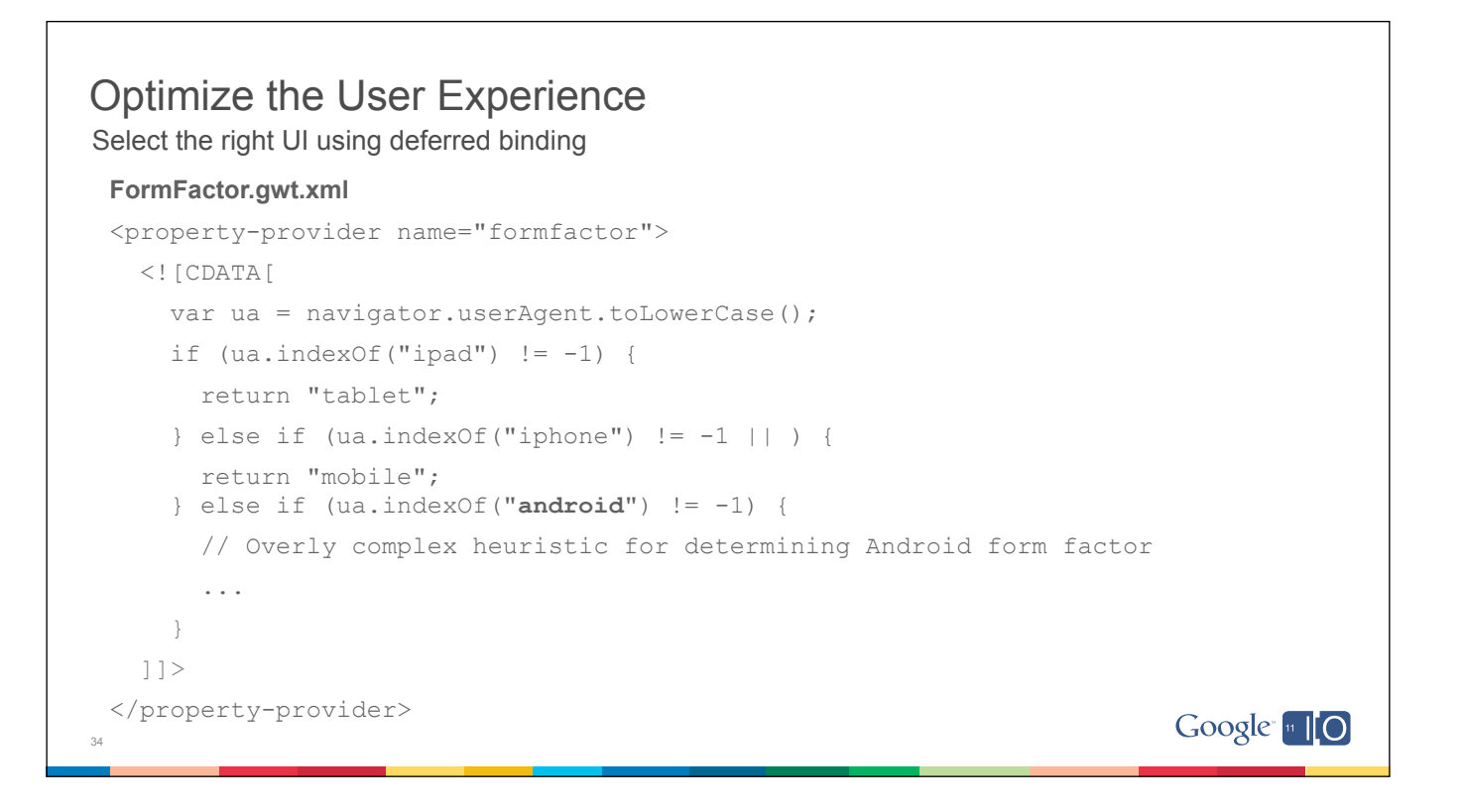

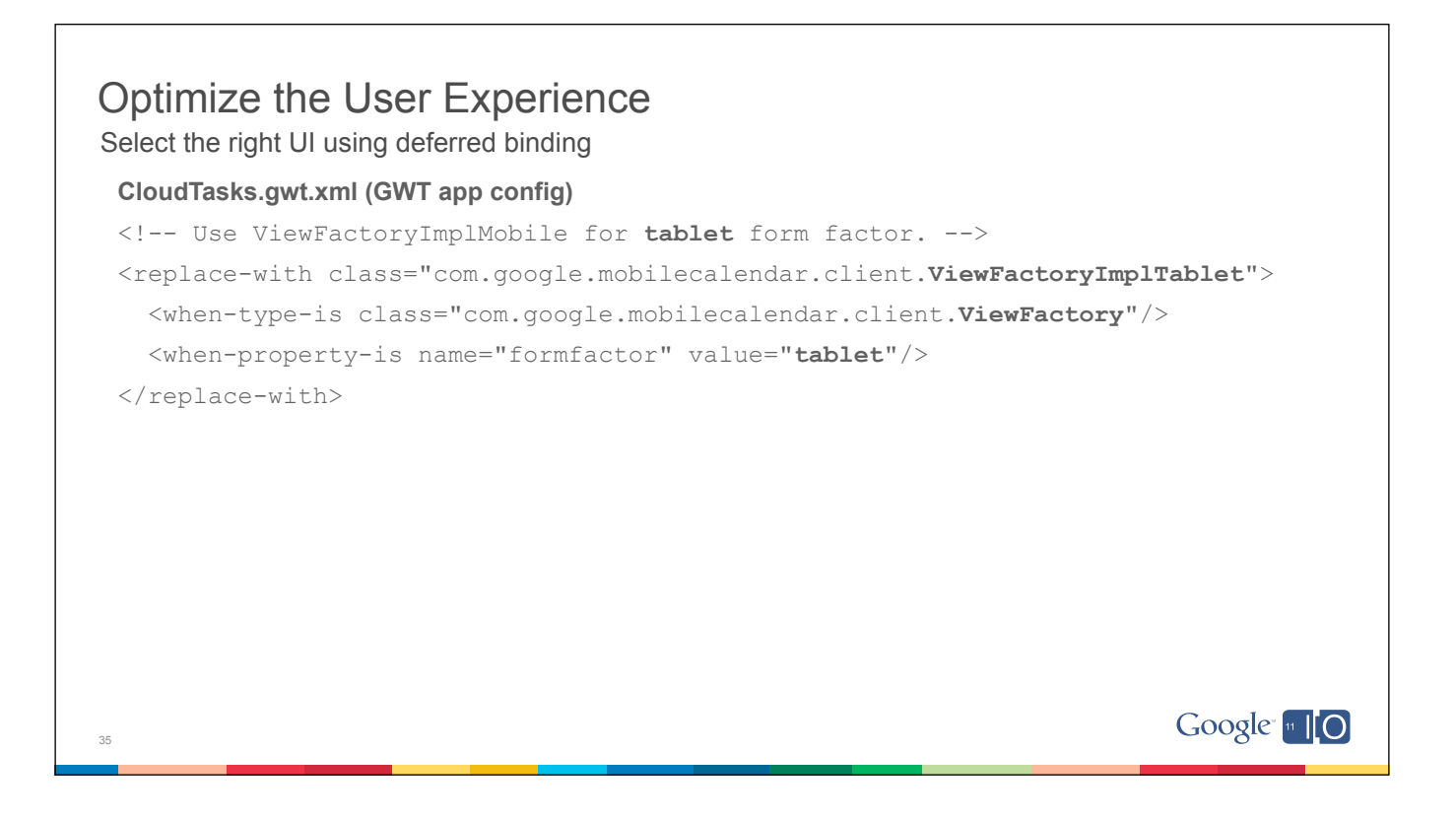

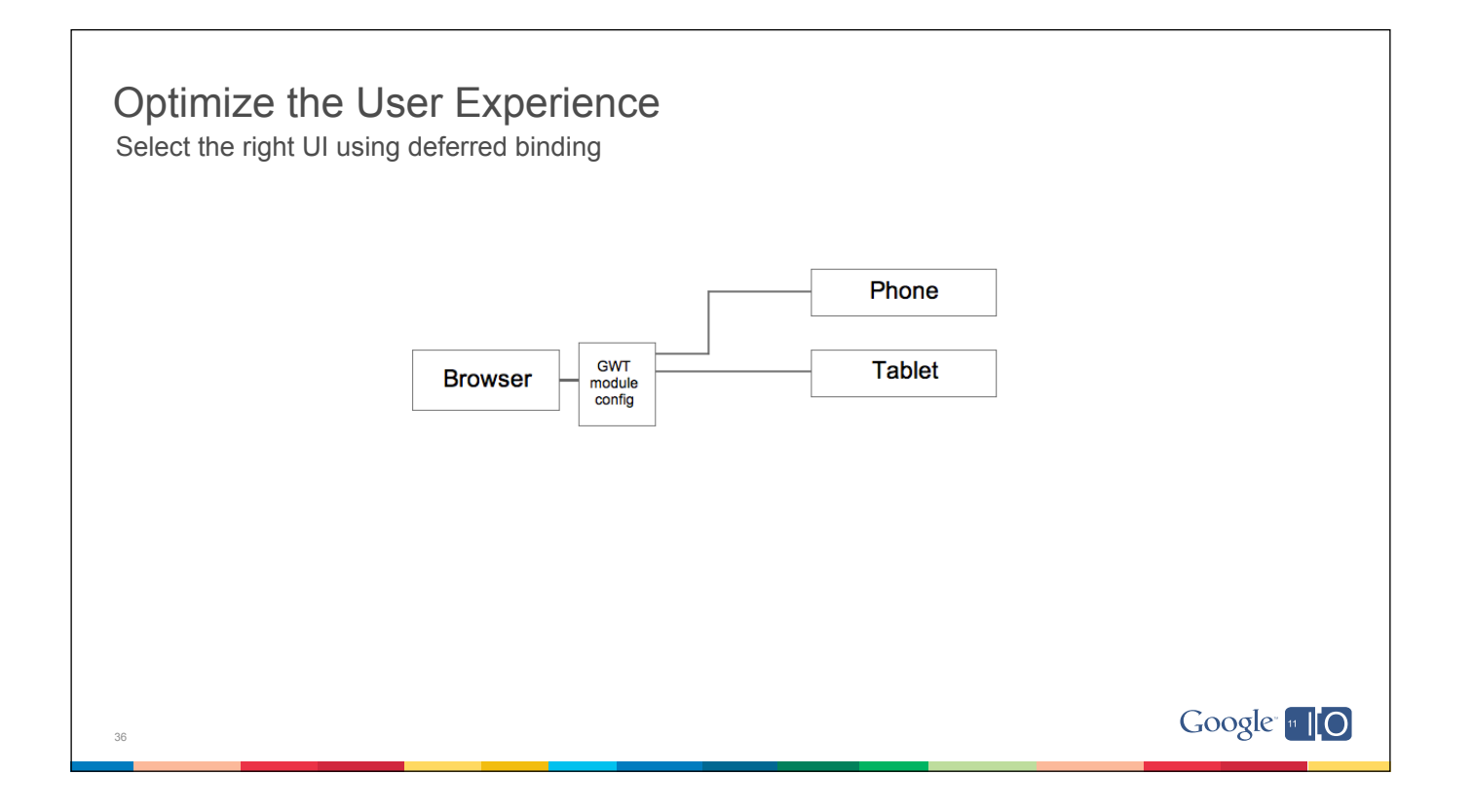
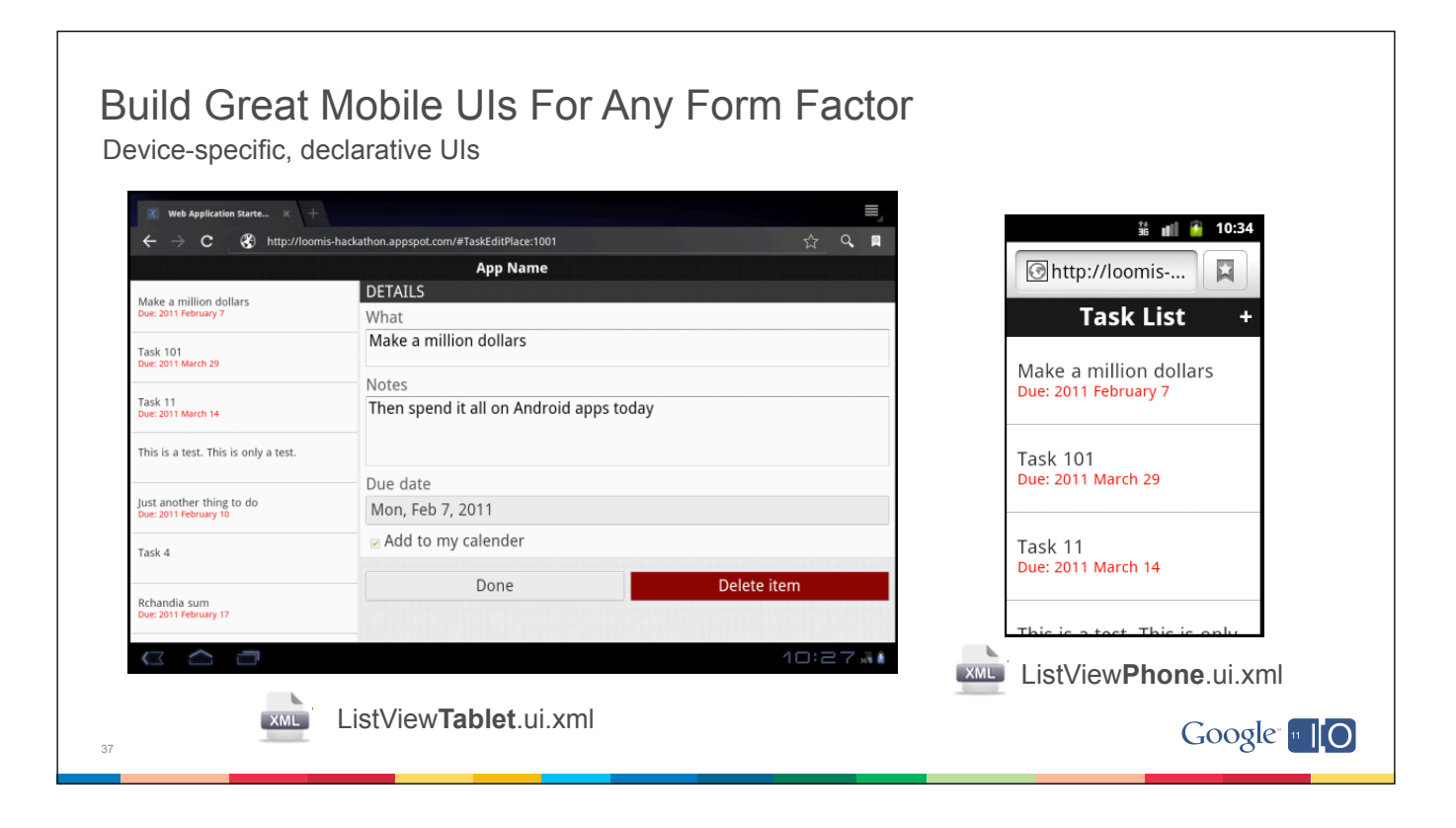

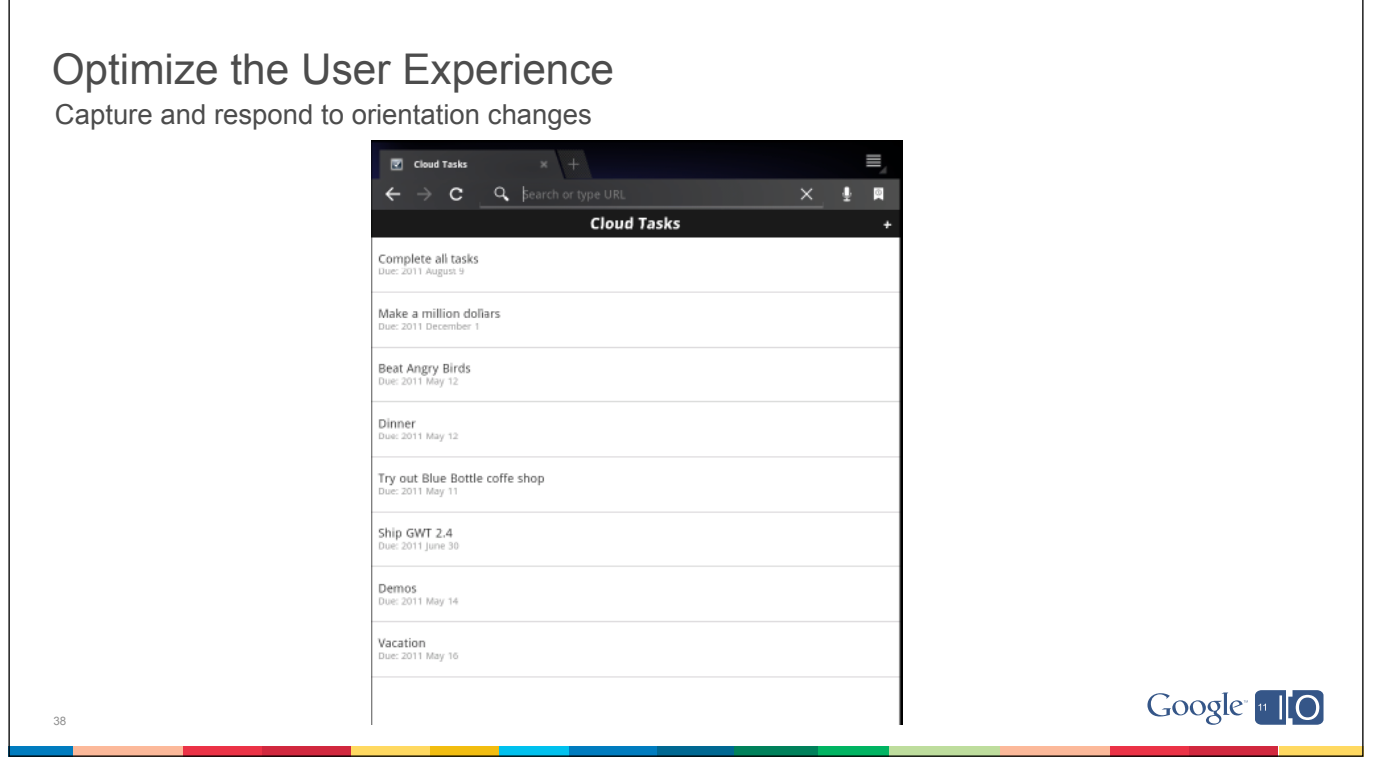

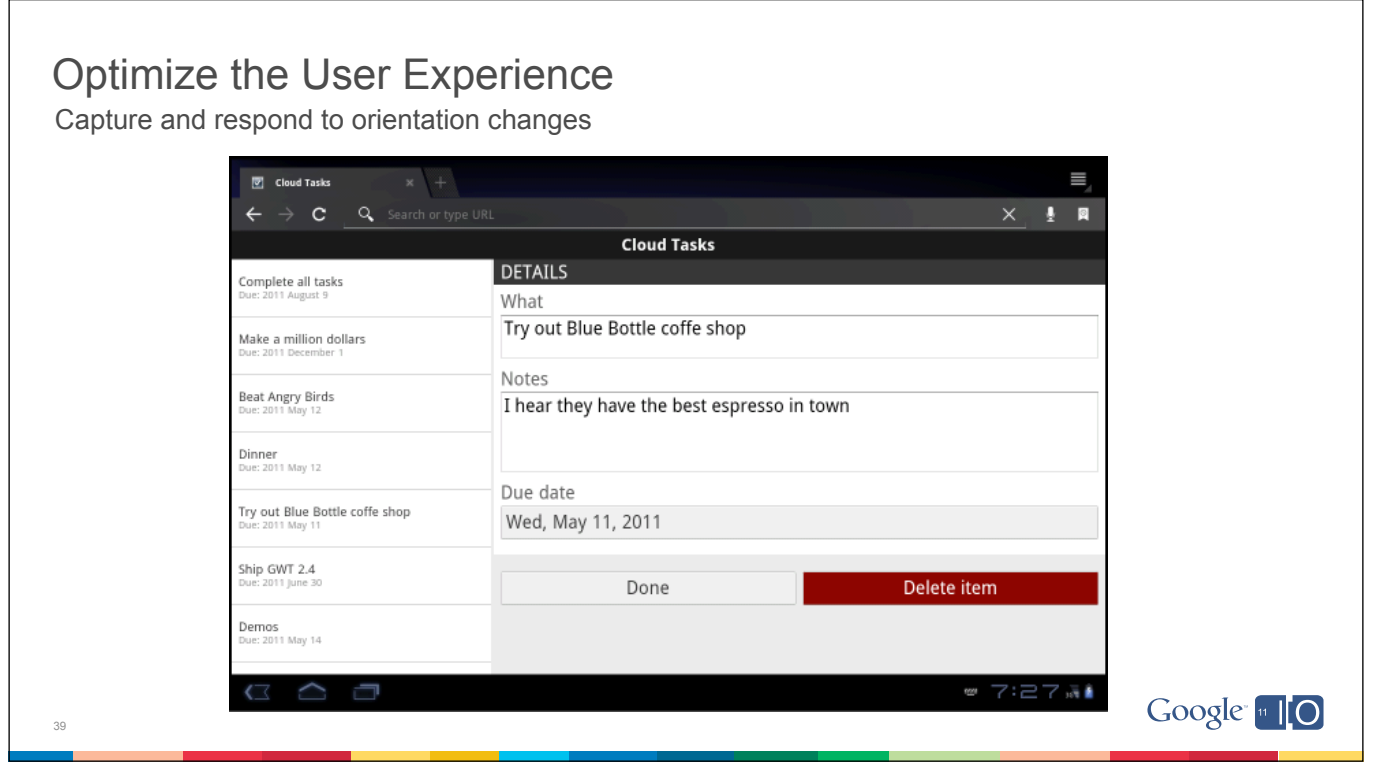

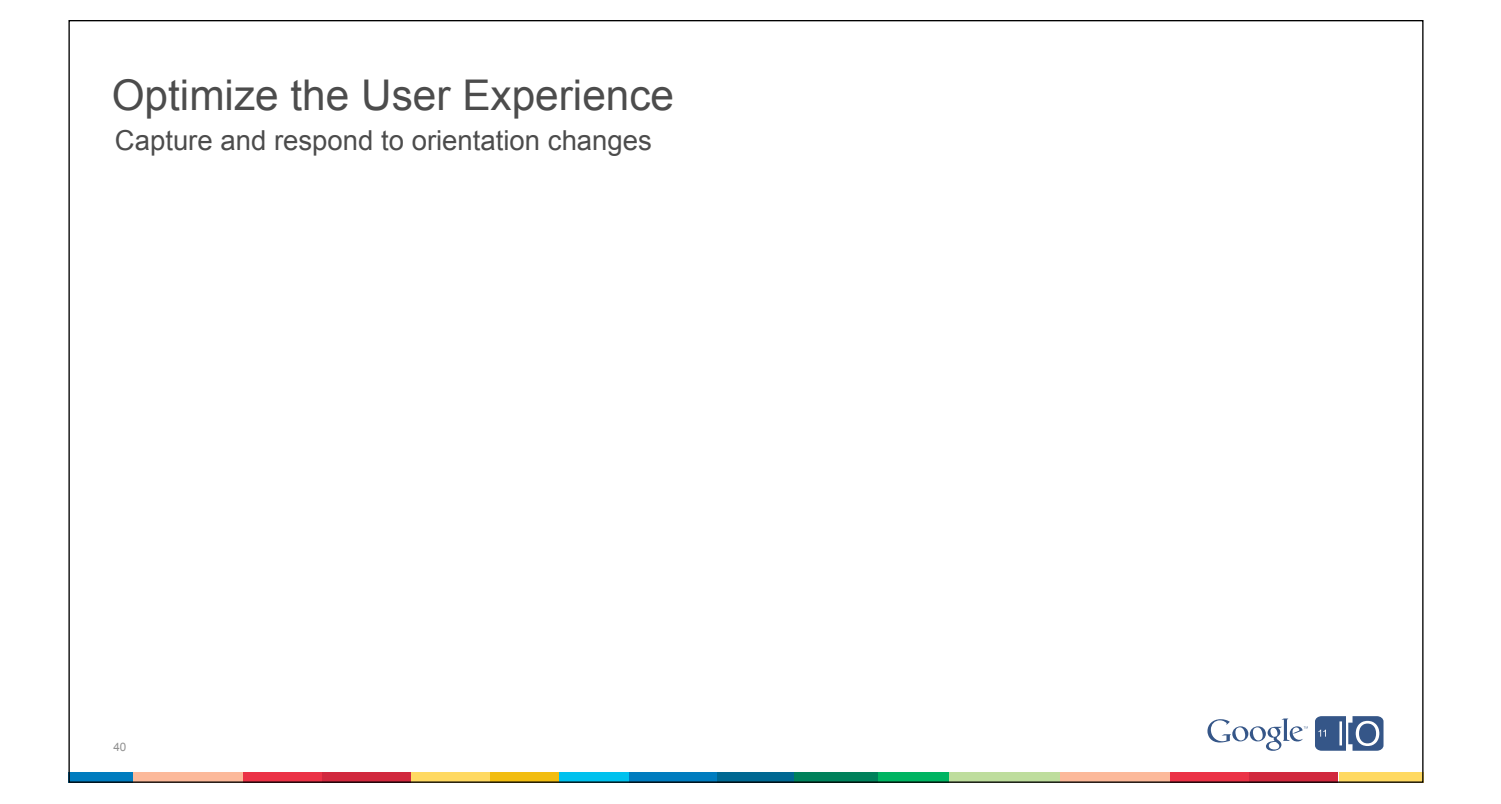

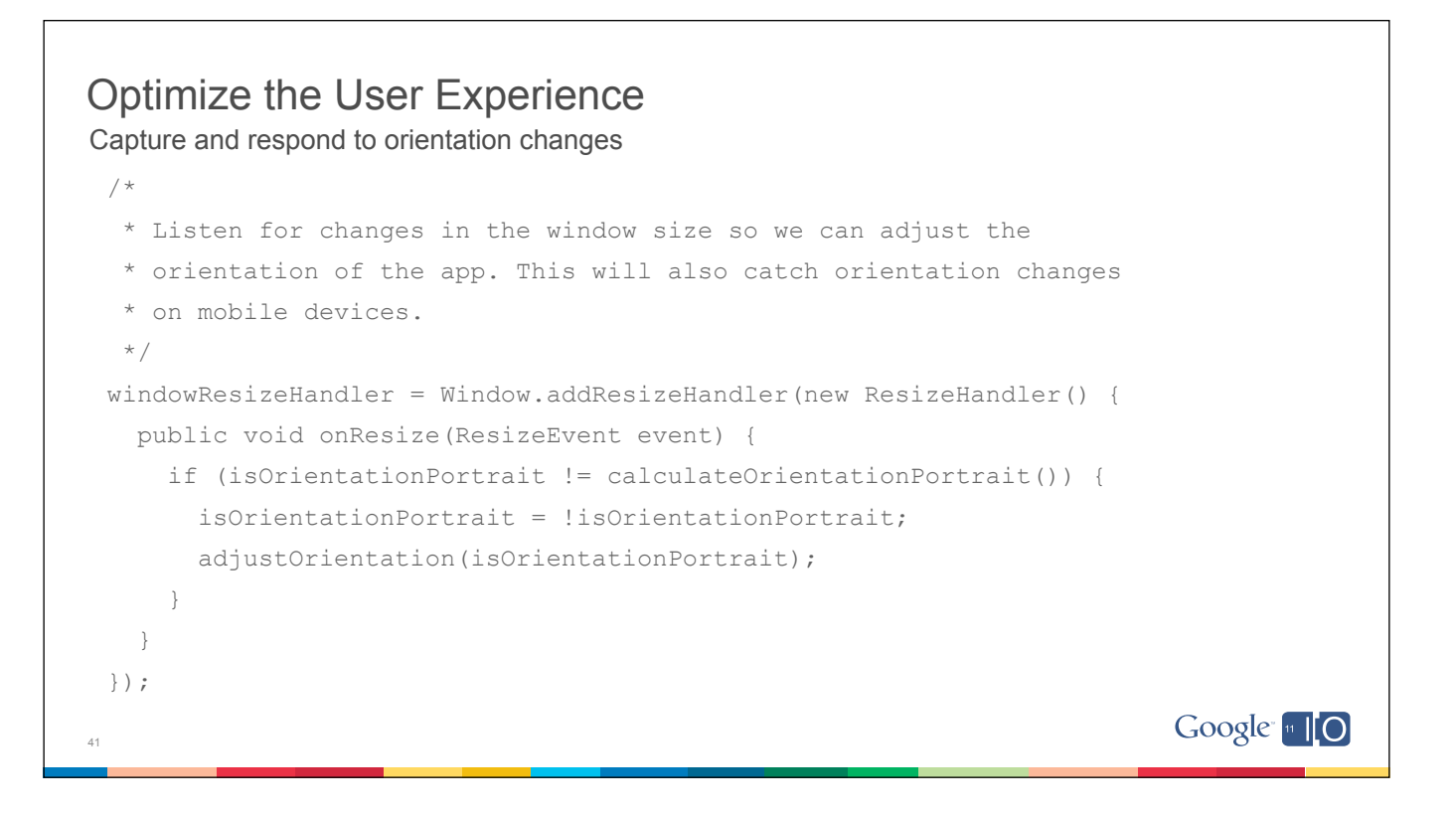

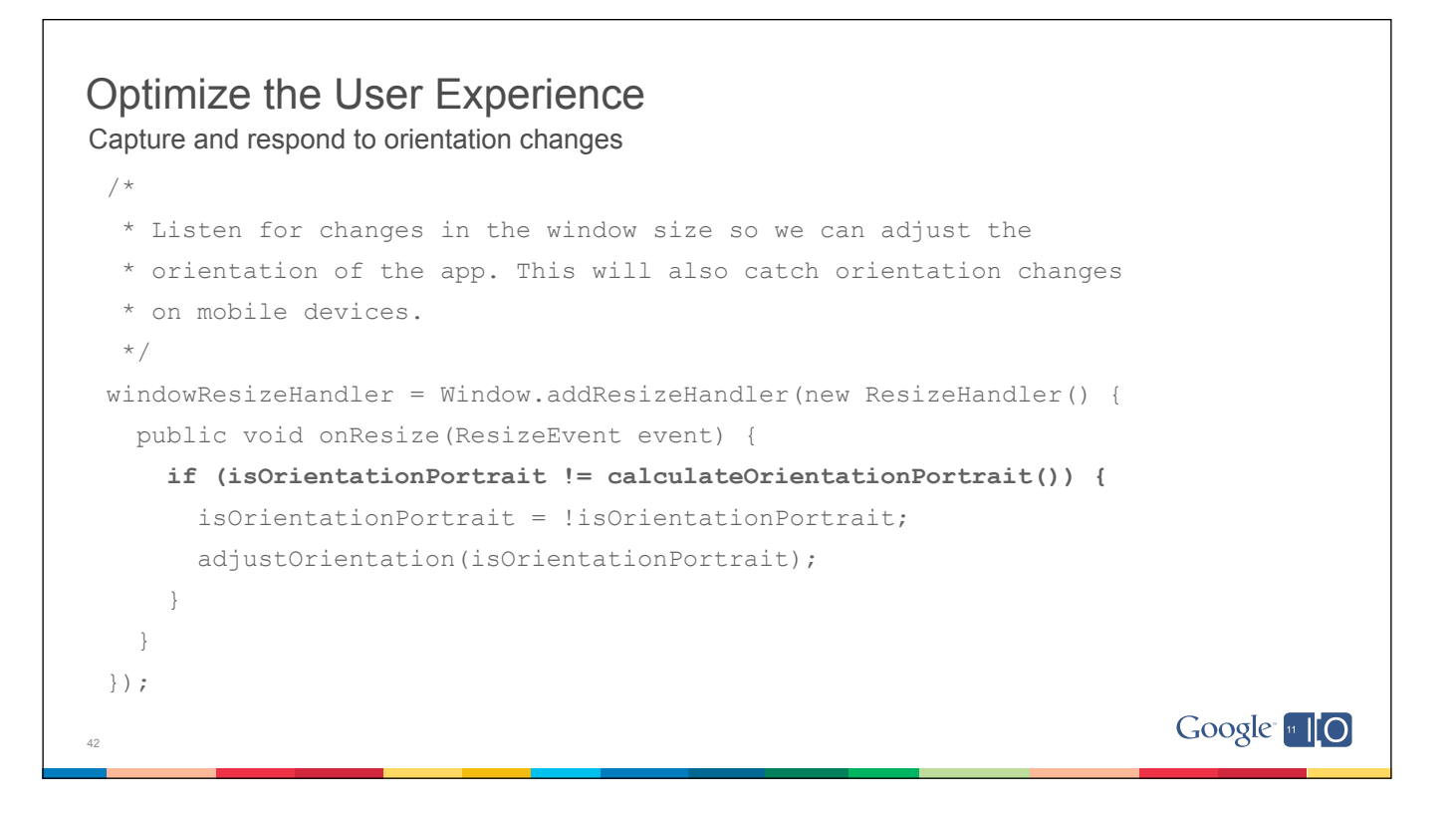

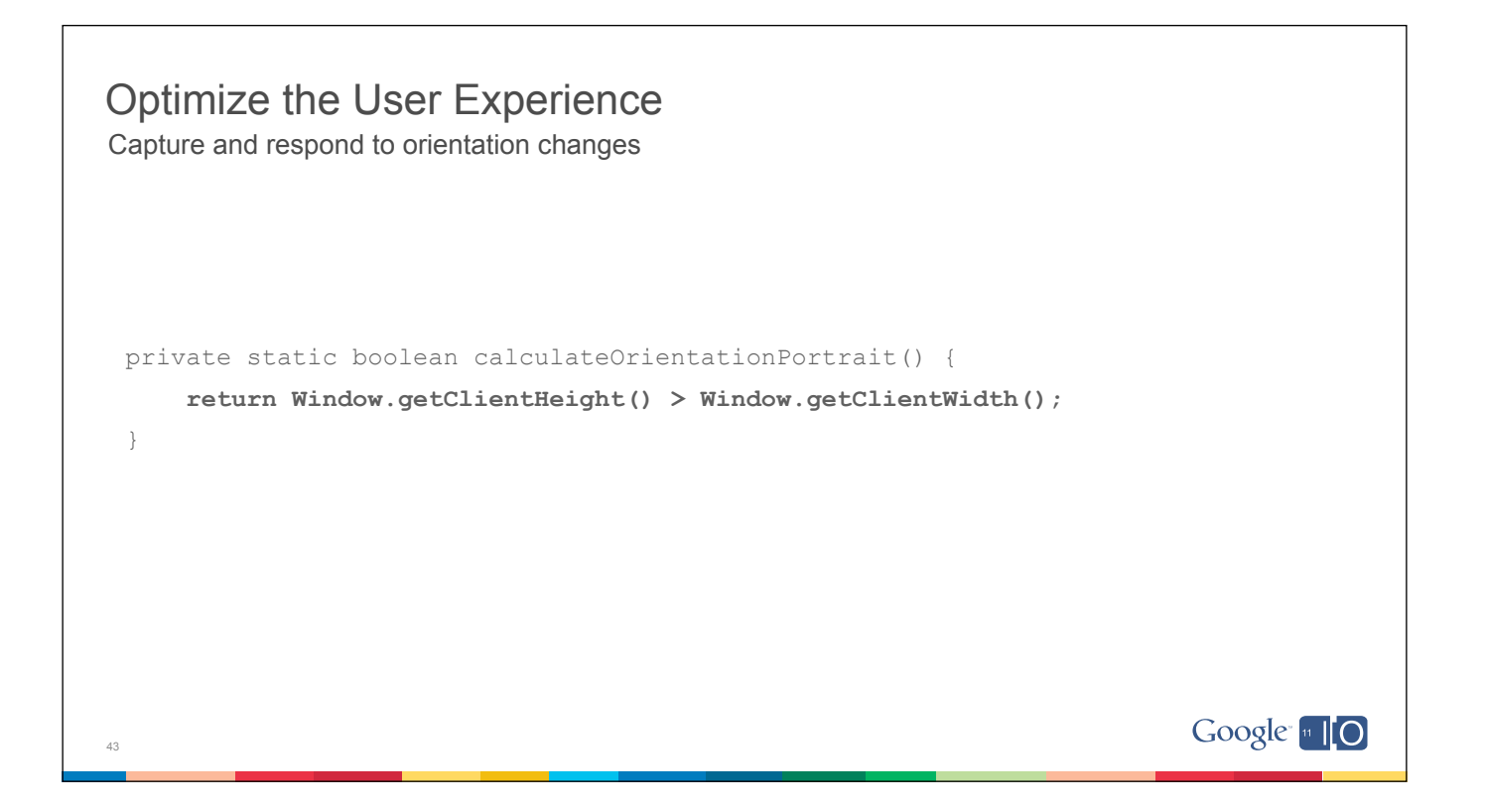

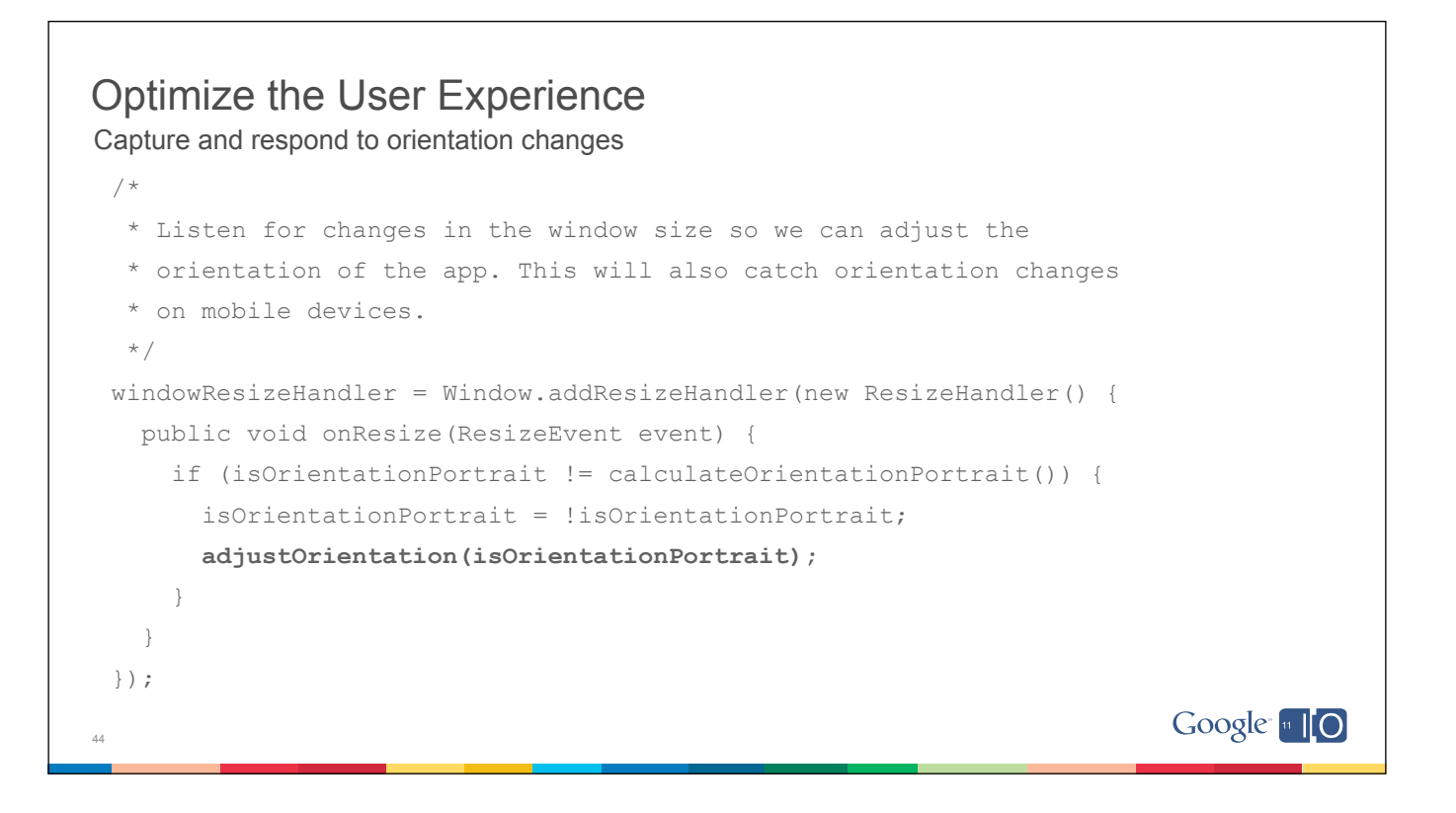

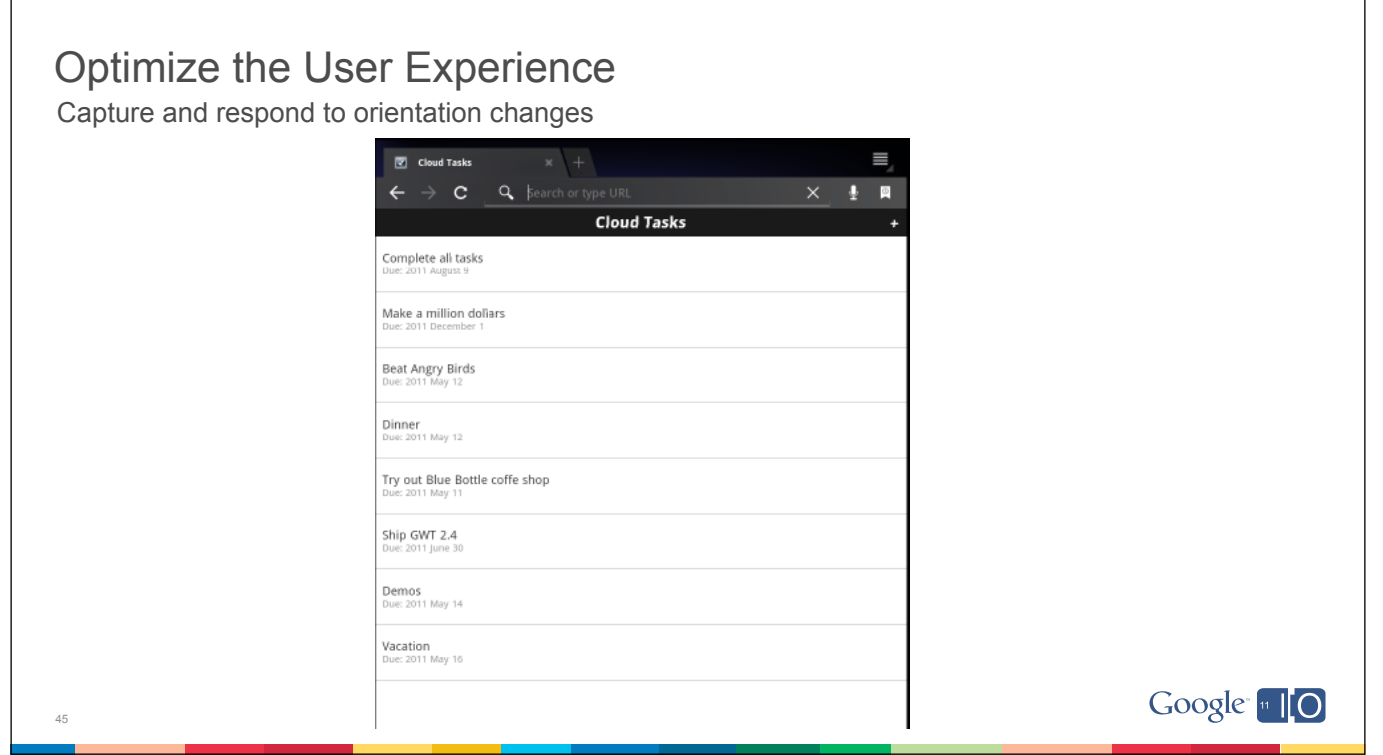

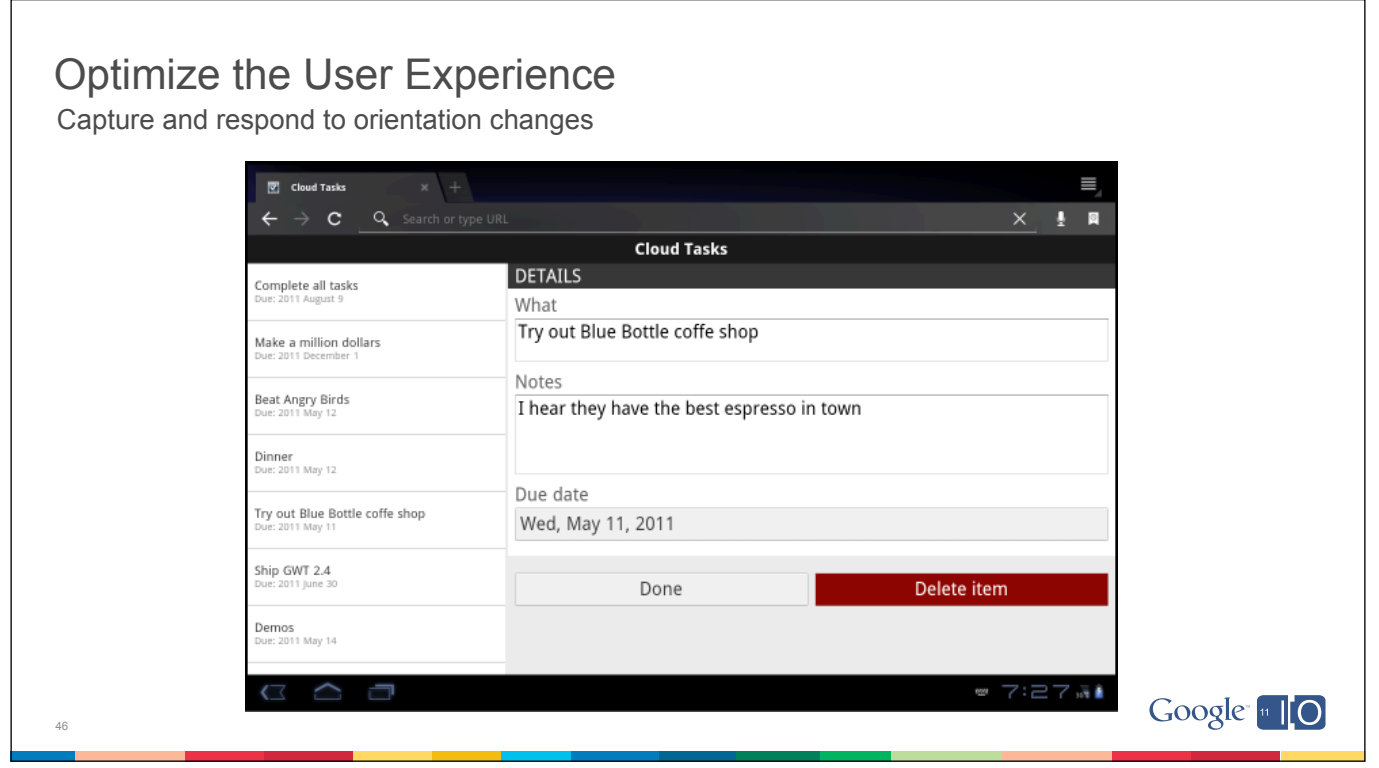

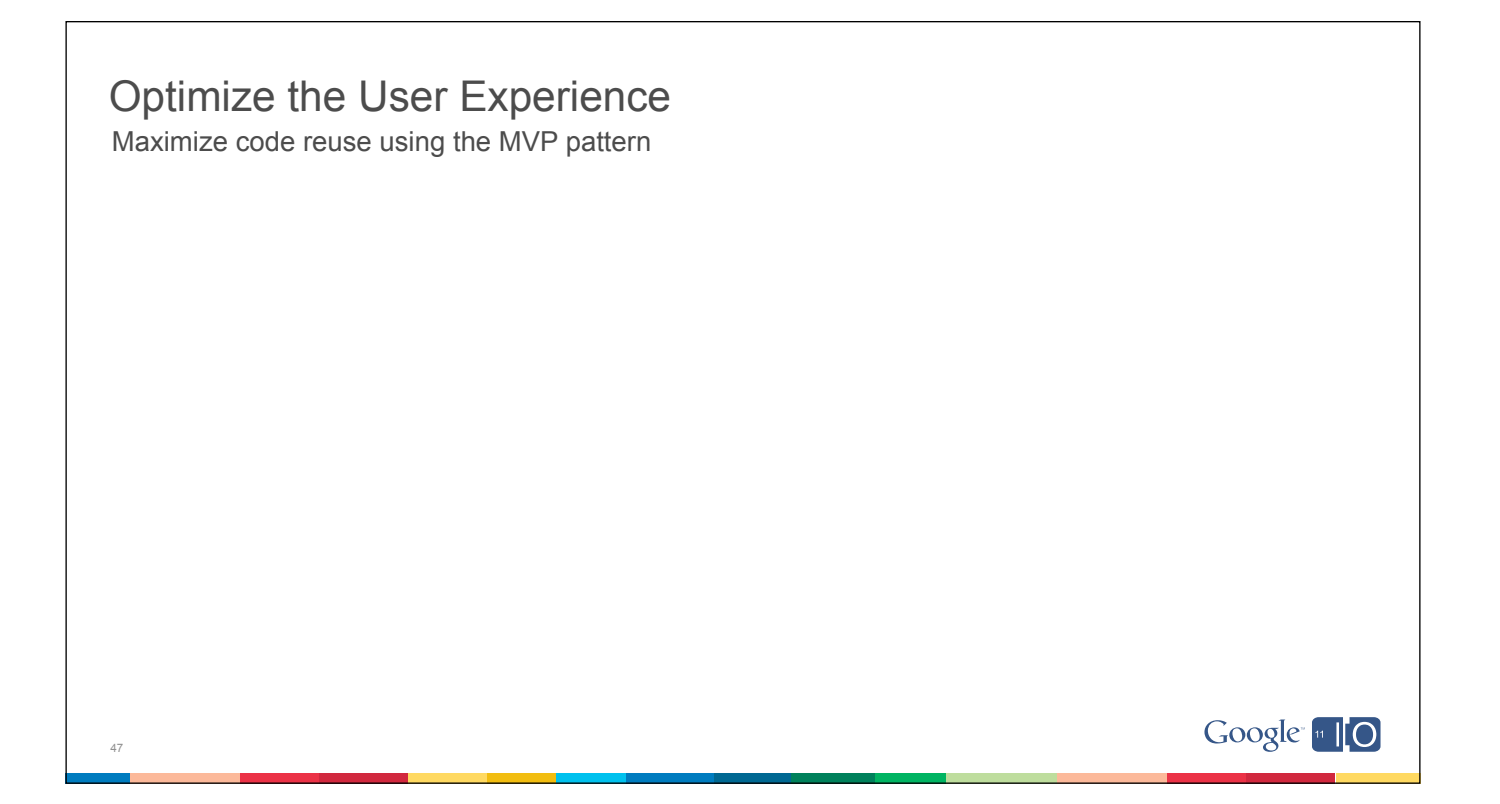

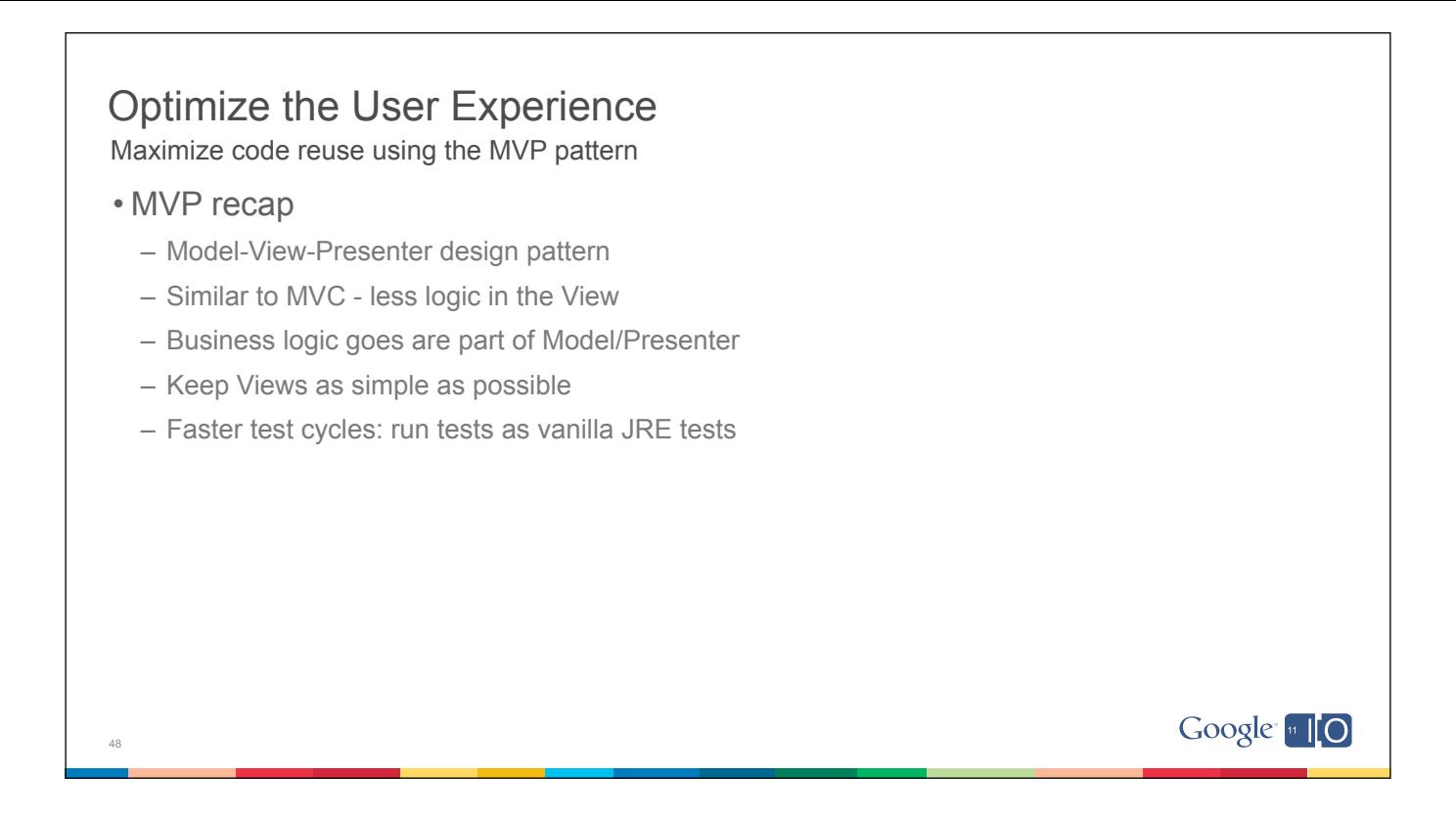

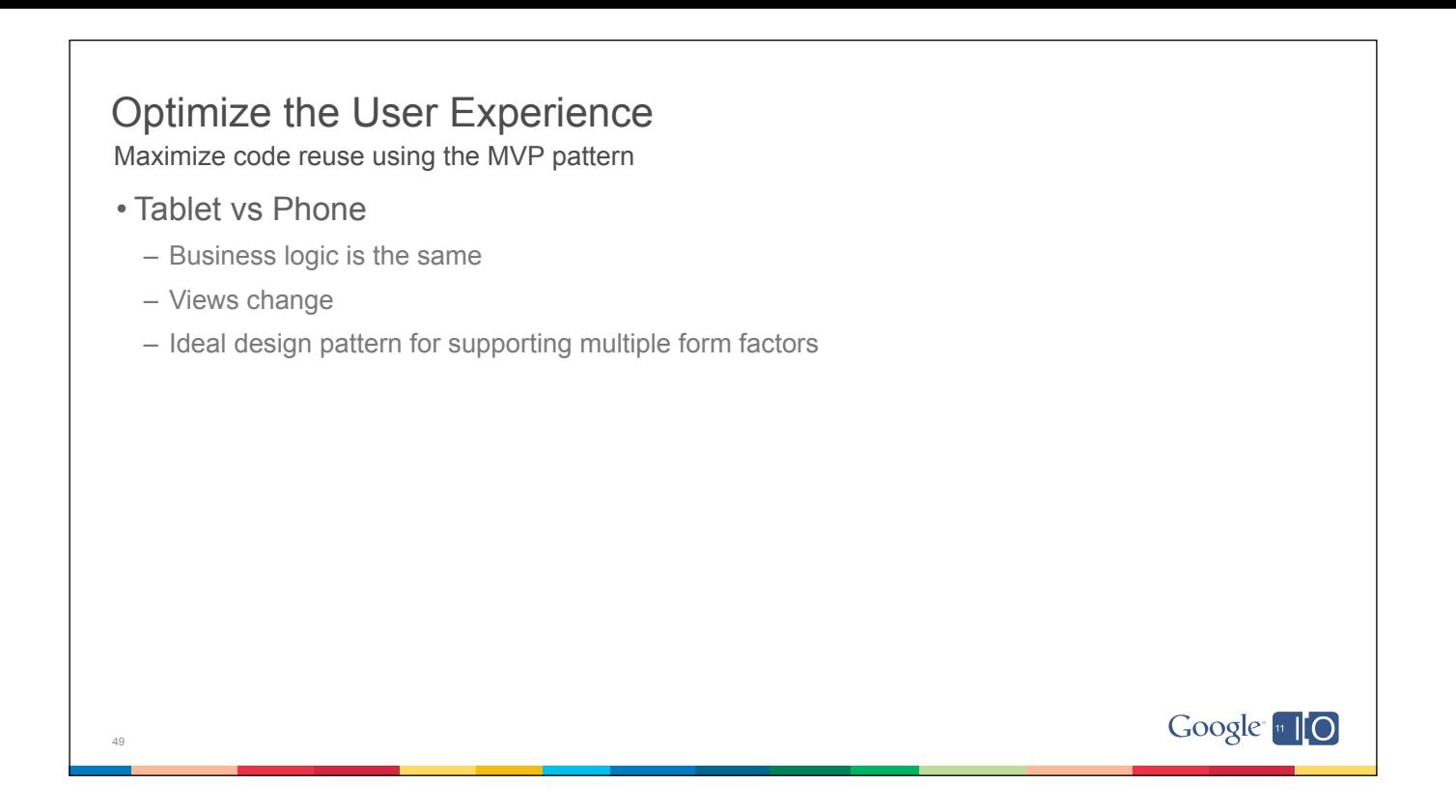

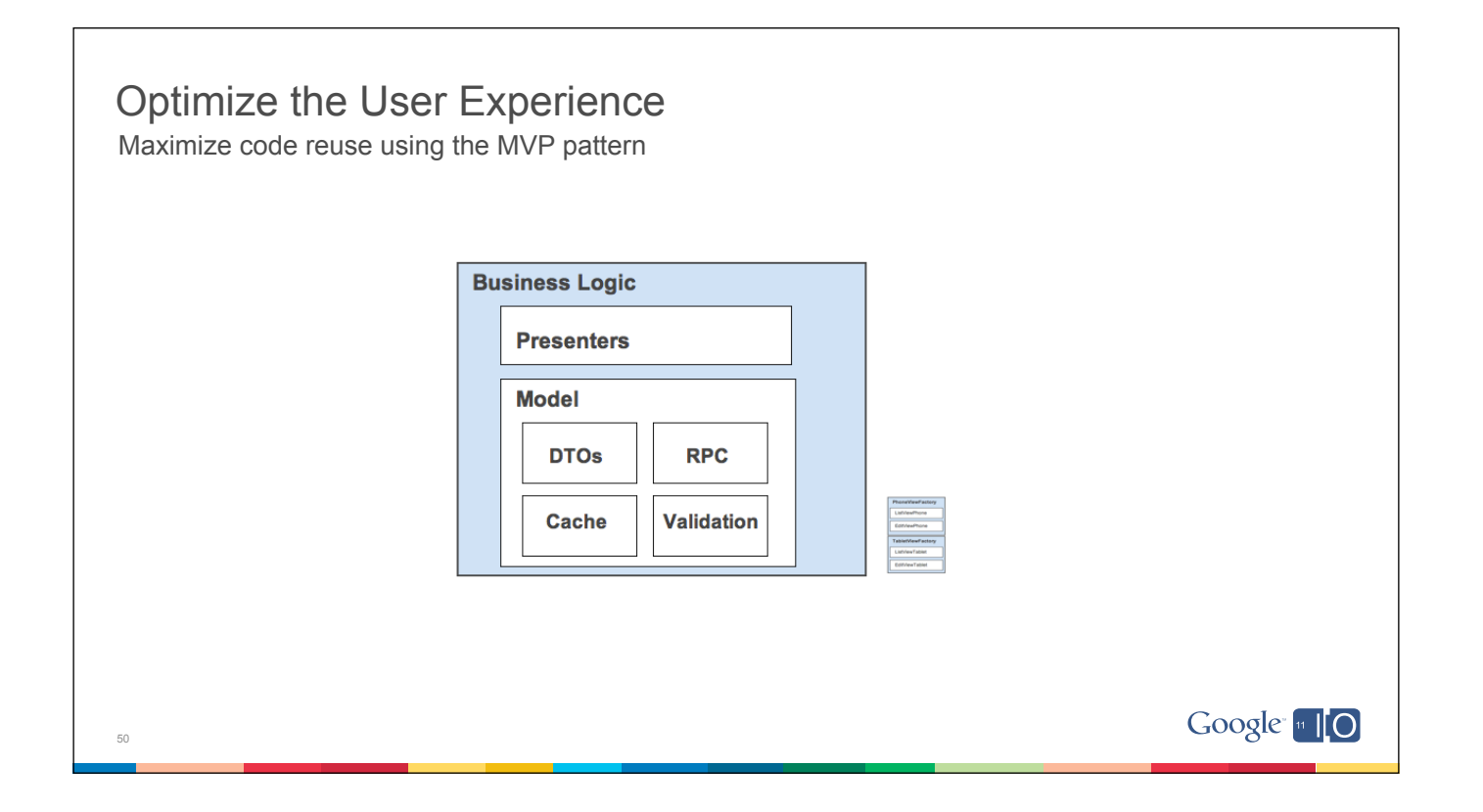

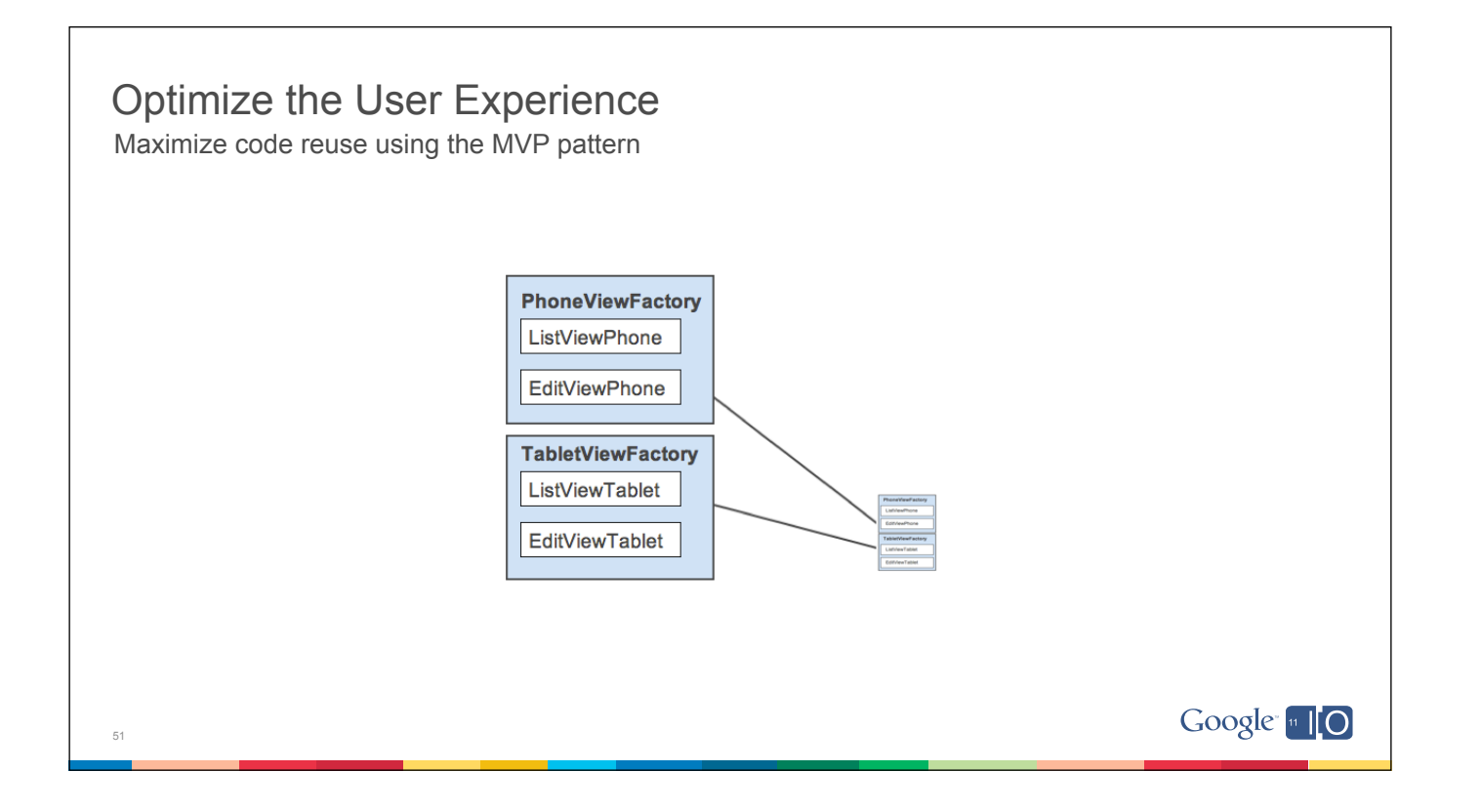

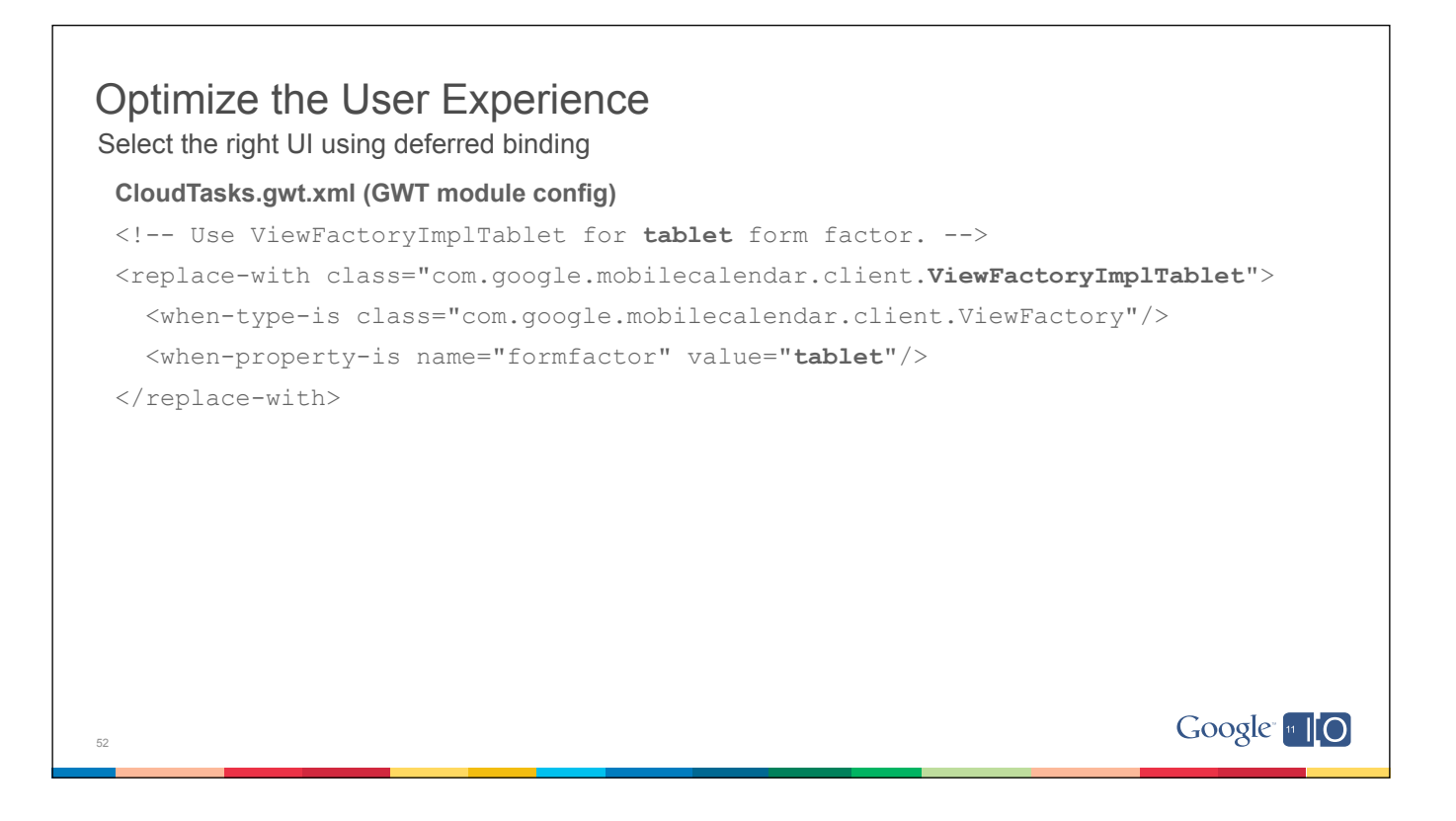

- Build great UIs for any form factor
- Optimize the user experience
- Make it snappy
- Work without a connection

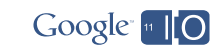

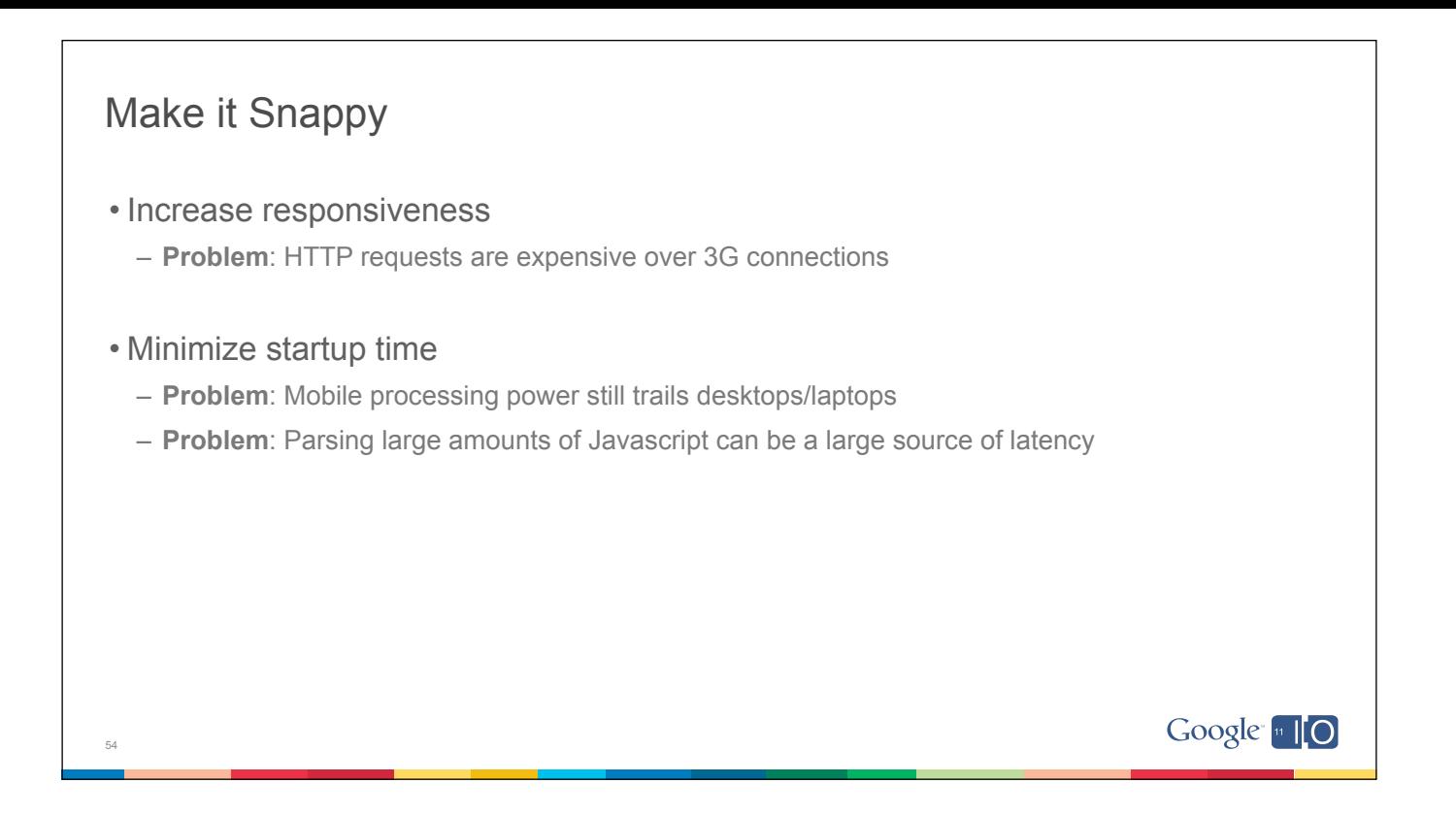

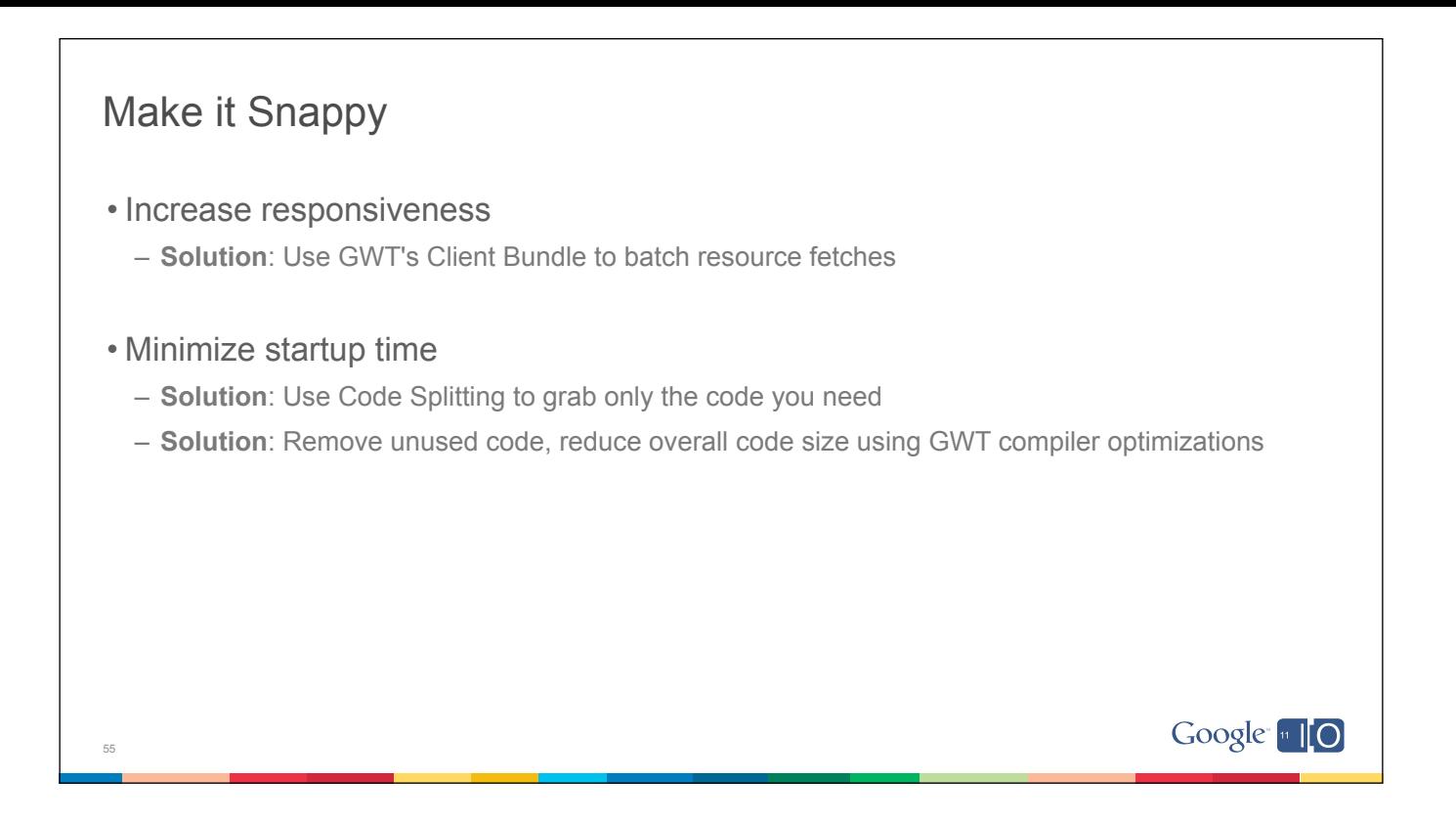

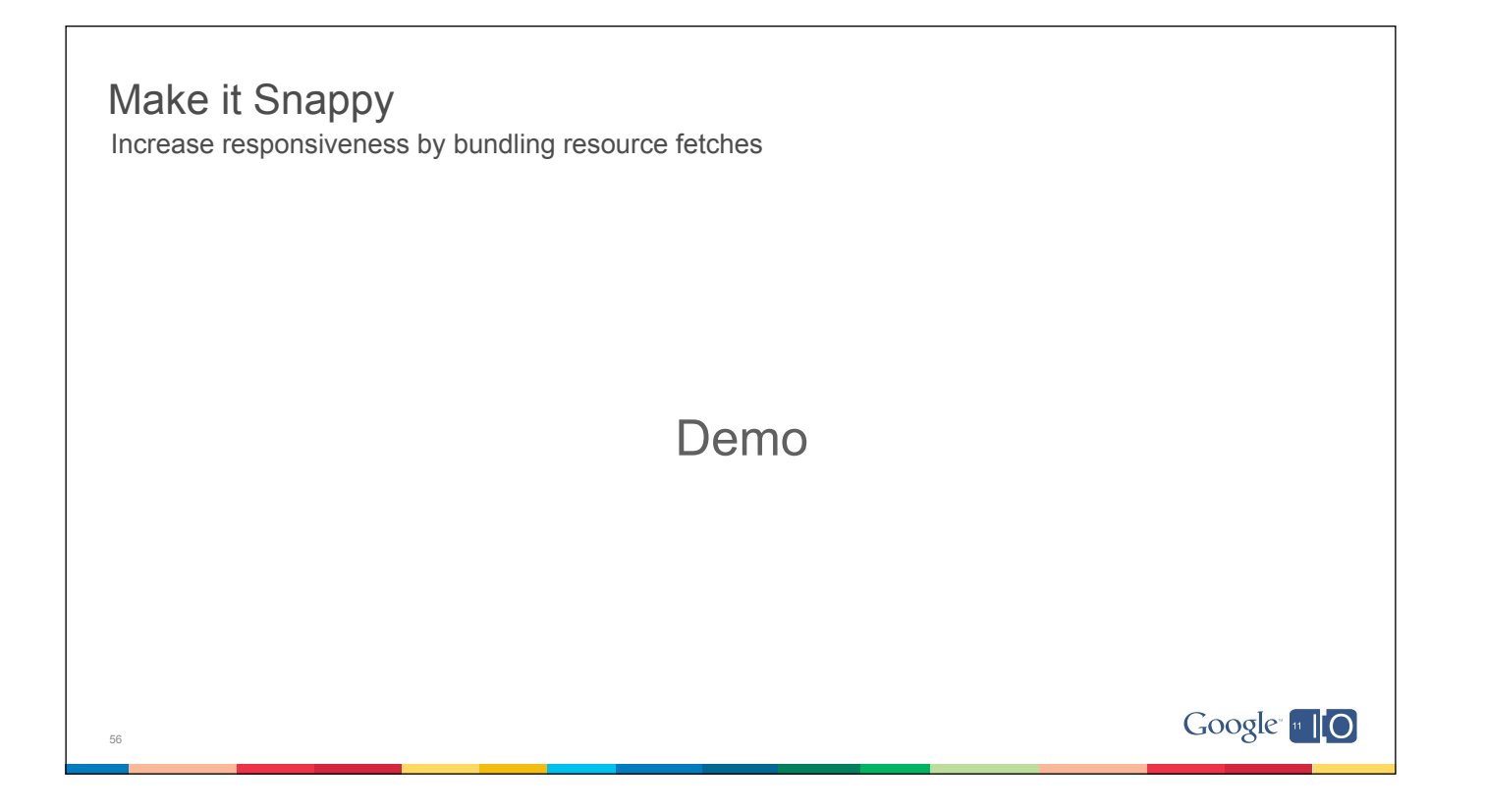

# Make it Snappy

Increase responsiveness by bundling resource fetches

- Even worse, mobile browsers limit the number of concurrent requests
- Ex http request waterfall chart for Android 4 concurrent TCP connections

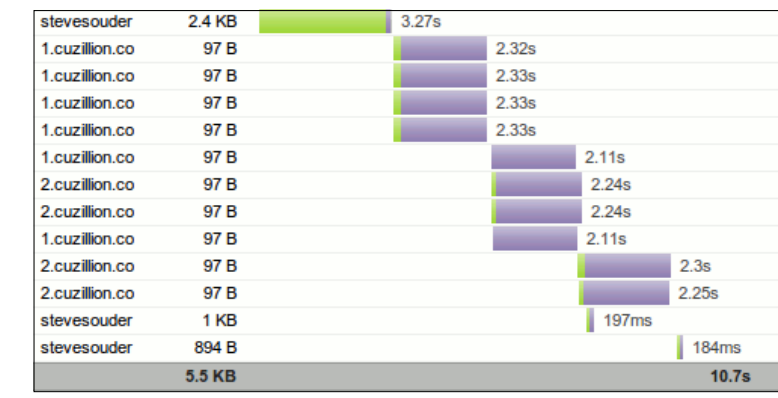

57 http://calendar.perfplanet.com/2010/mobile-performance-analysis-using-pcapperf/ Google 10

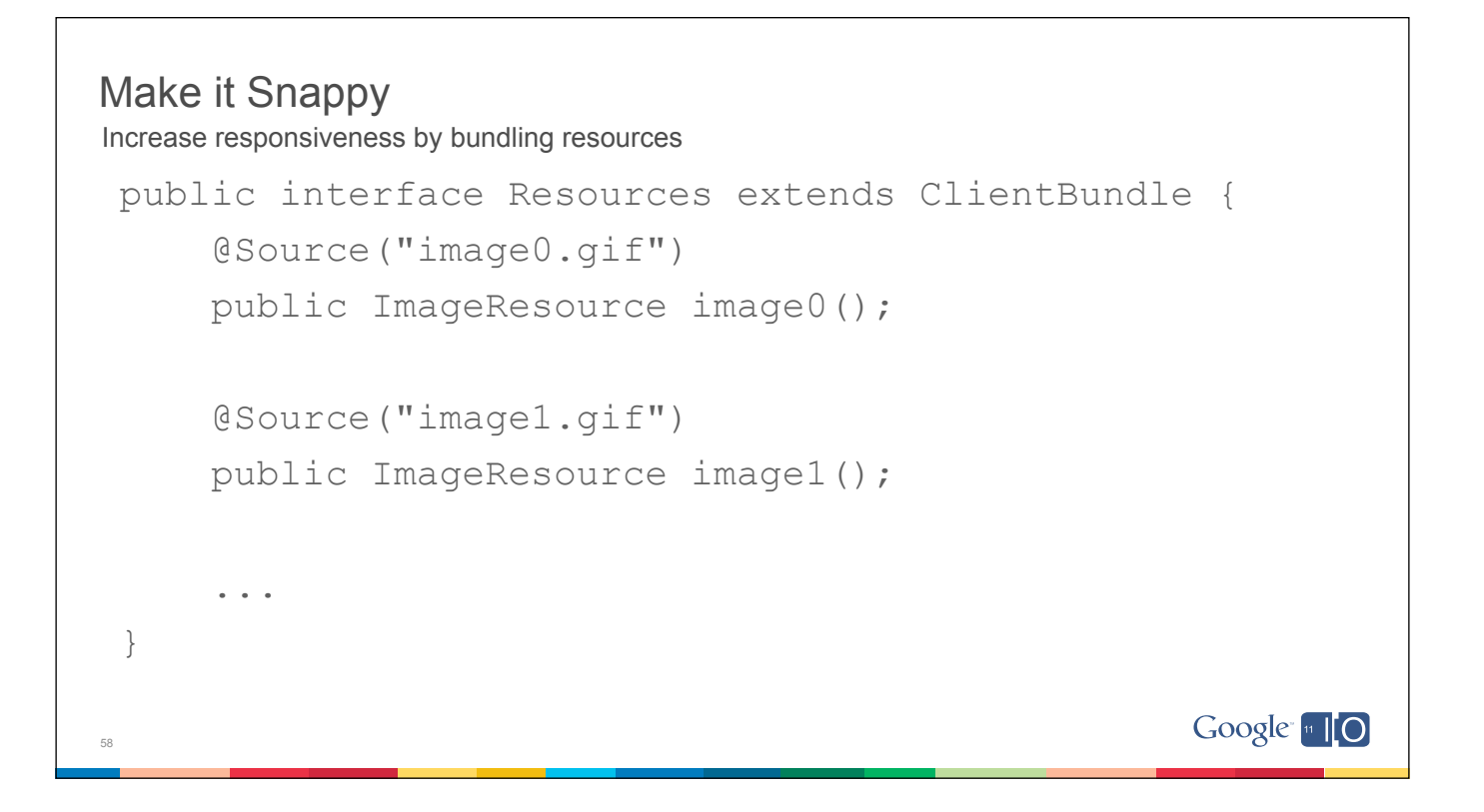

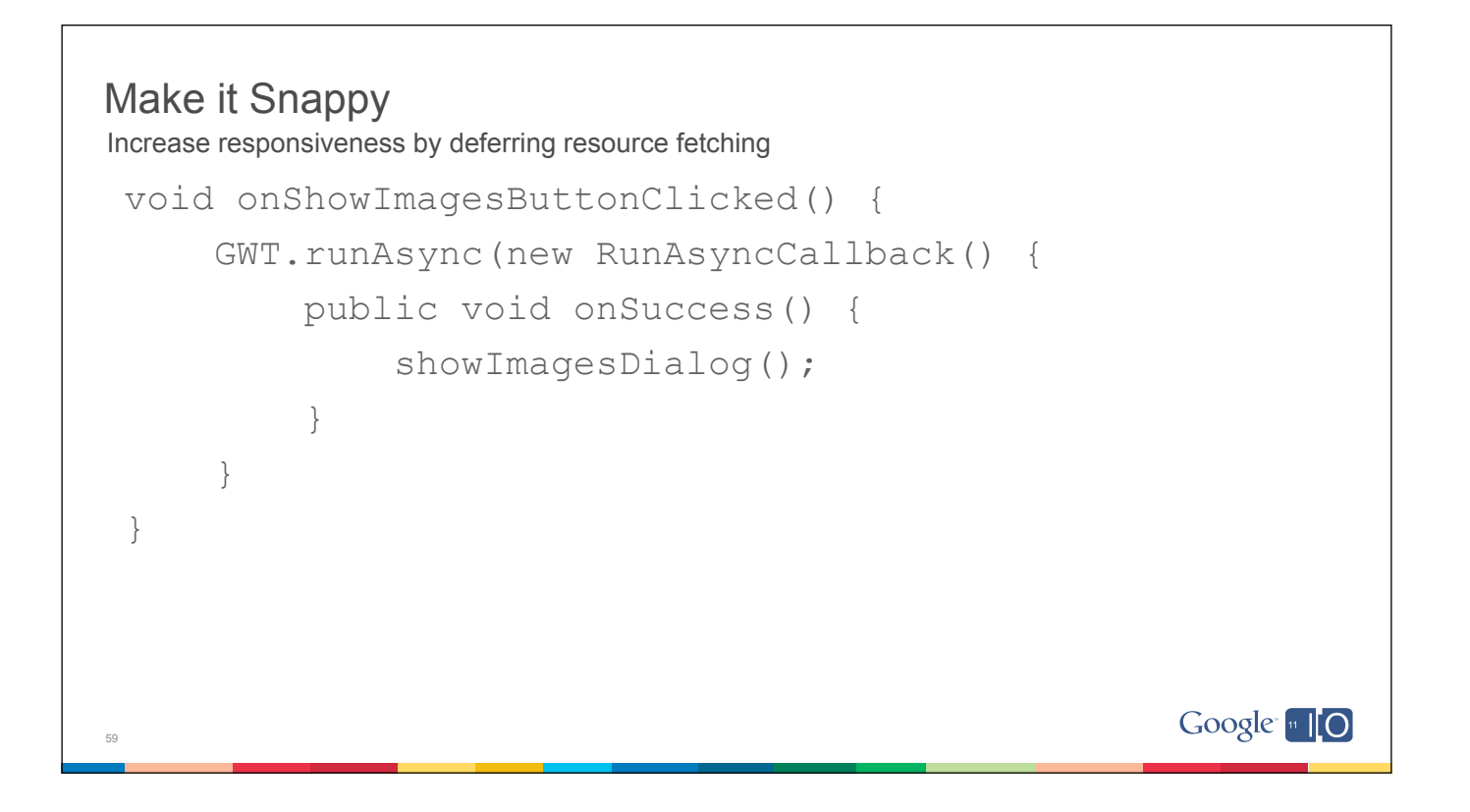

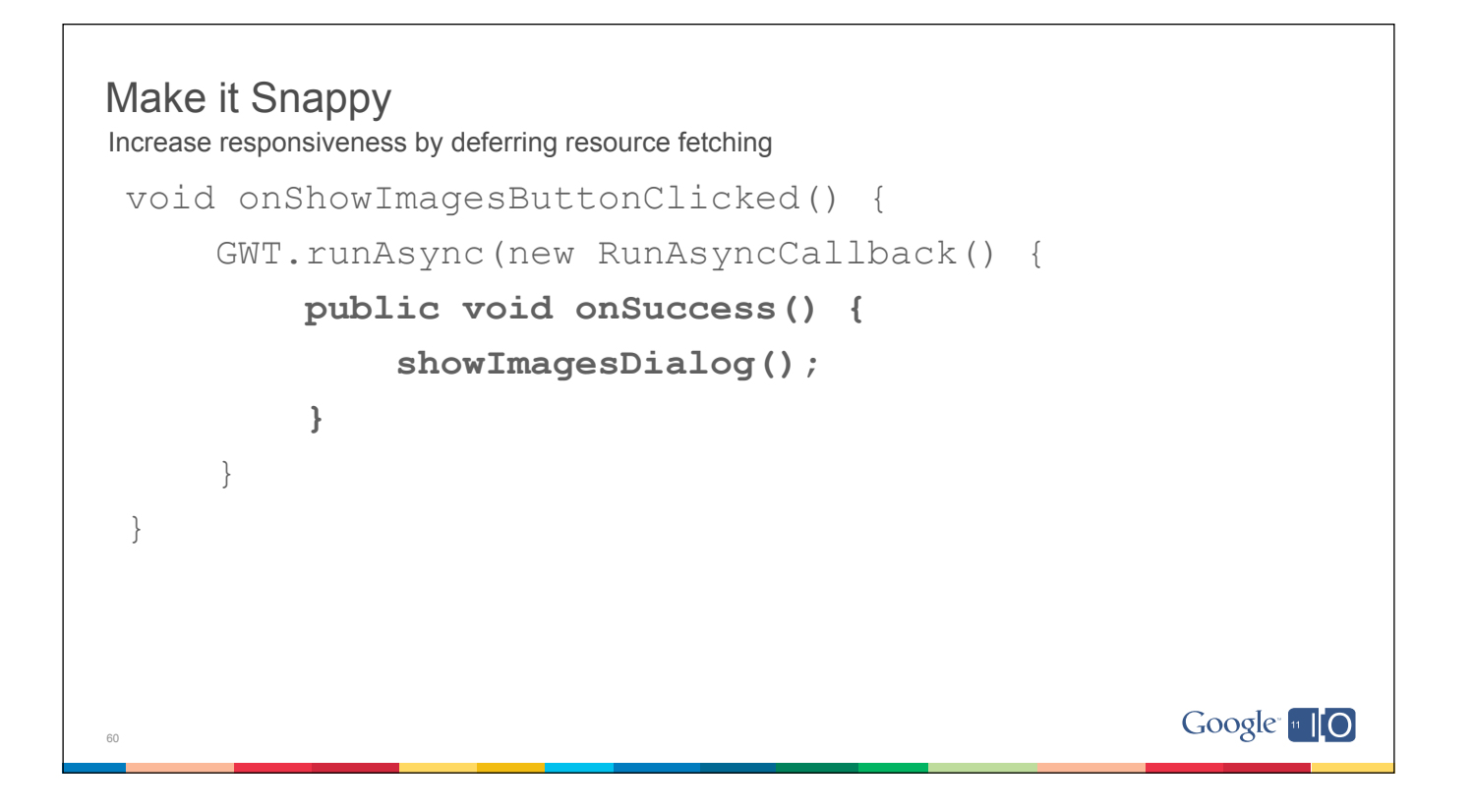

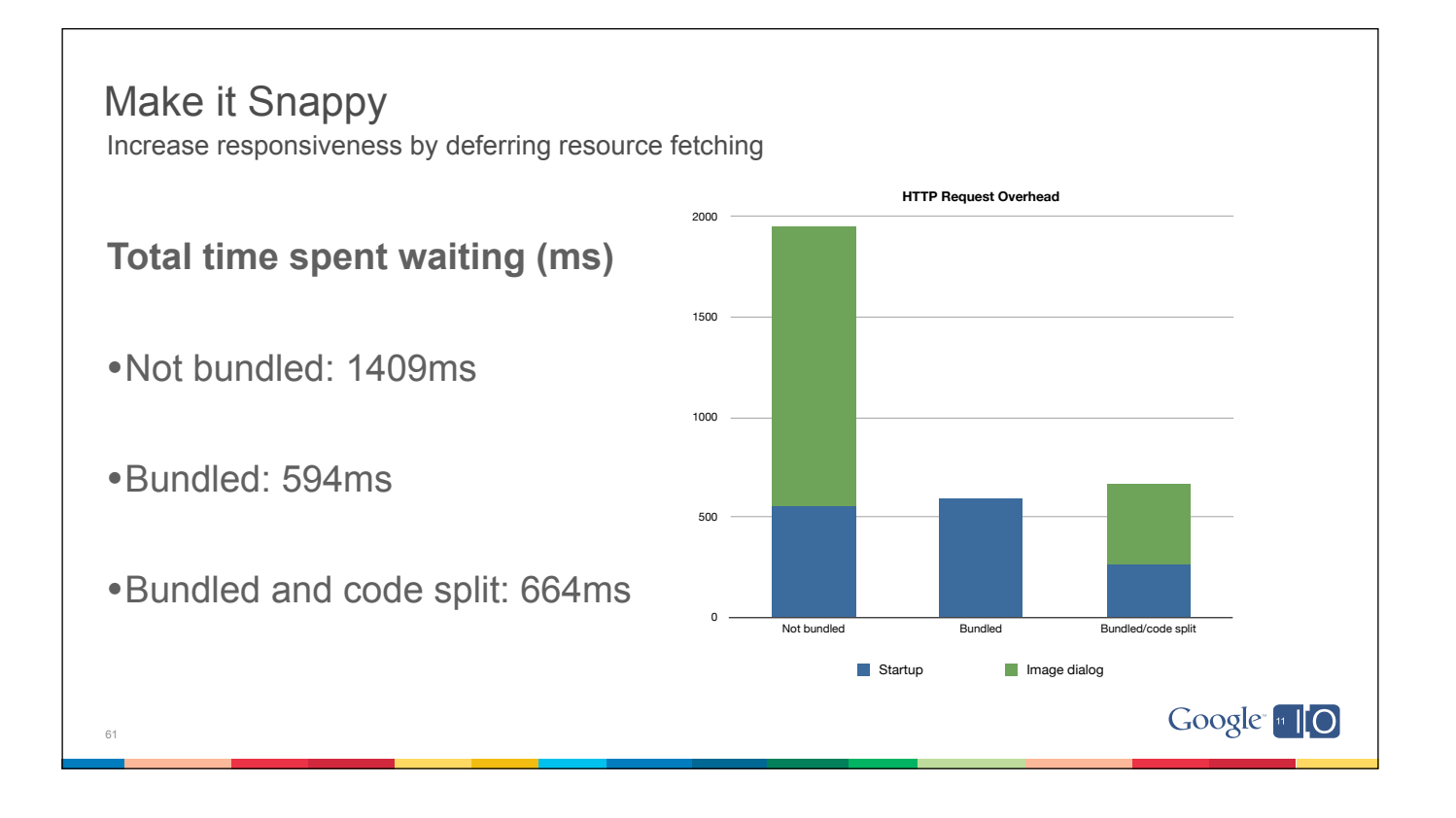

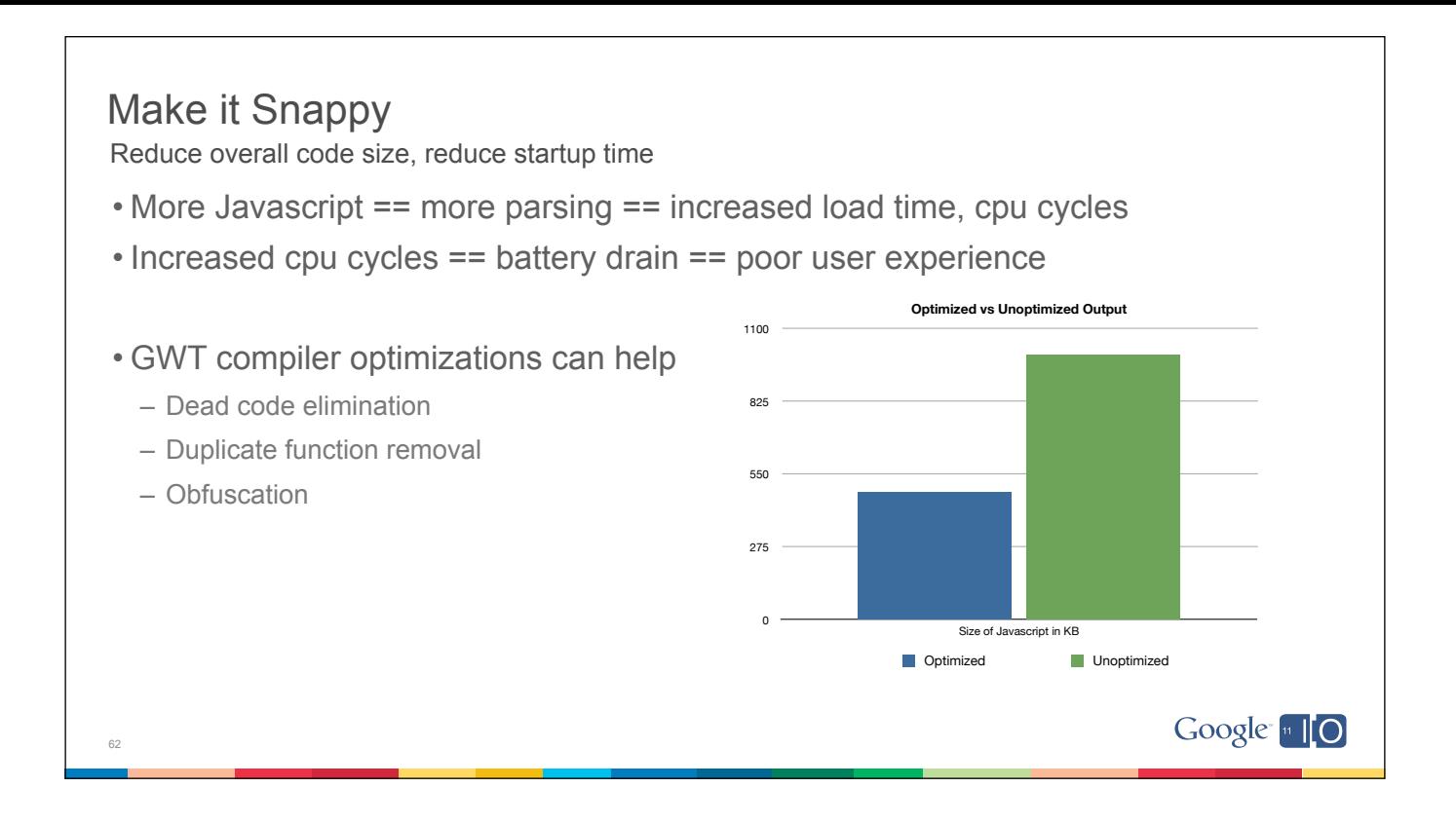

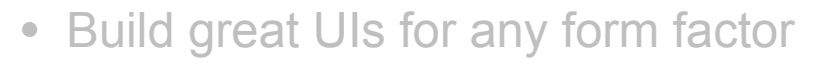

- Optimize the user experience
- Make it snappy
- Work without a connection

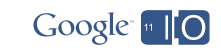

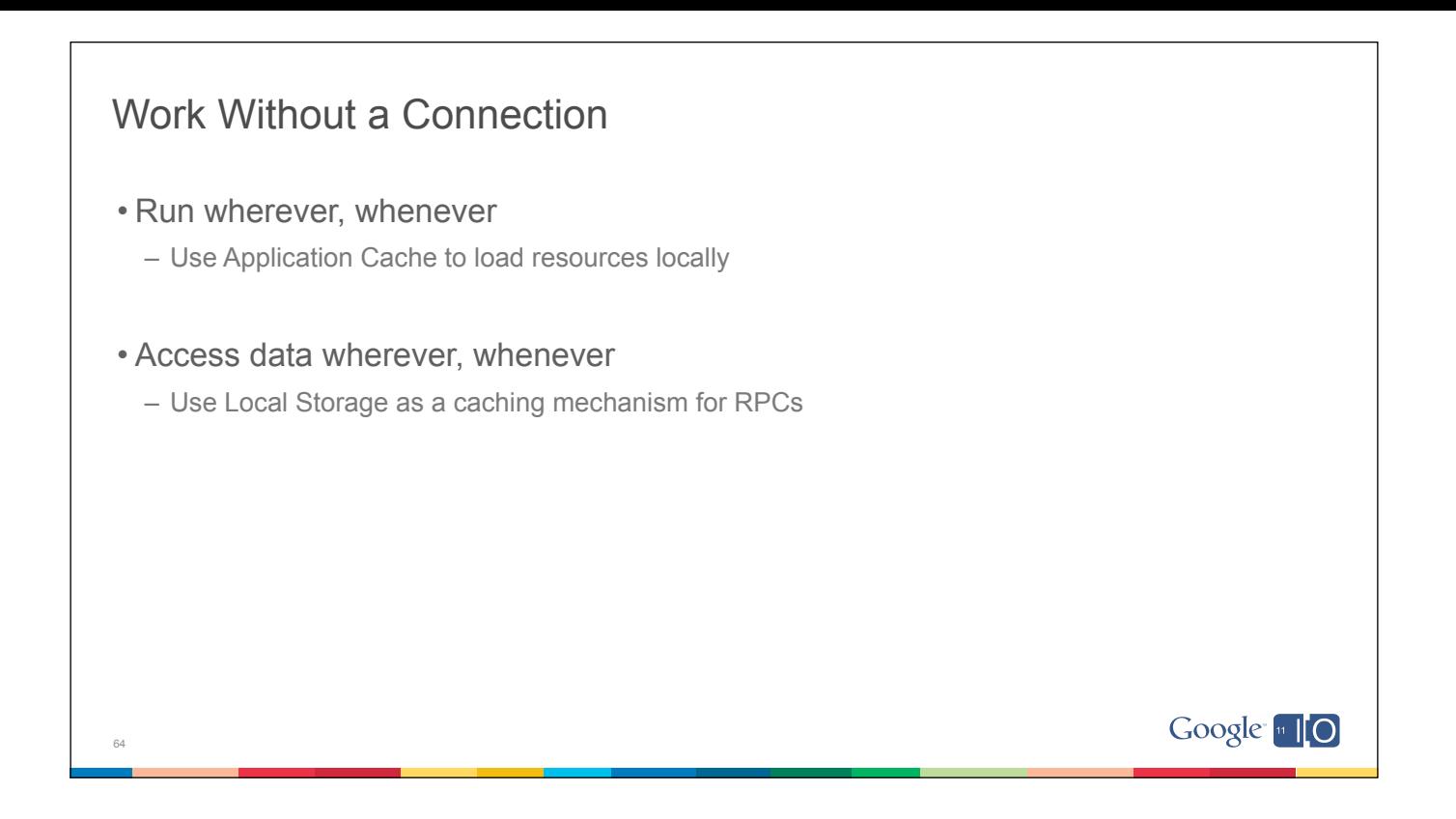

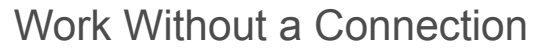

Run wherever, whenever using Application Cache

• Part of the HTML5 feature set

65

- Loads resources like HTML, CSS, and JS from disk
- Works with iPhone and Android (+ Chrome, Safari, and Firefox)

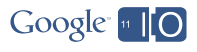

## Work Without a Connection

Run wherever, whenever using Application Cache

- appcache.nocache.manifest
- Lists all of the files that you want to browser to cache
	- Include HTML, CSS, JS
		- Exclude GWT-RPC-related files (security)
		- "nocache" always requested

### • web.xml

66

– mime-type for manifest files (text/plain)

#### • <your\_app>.html

– include <html manifest="app.nocache.manifest">

Google [11 | 0

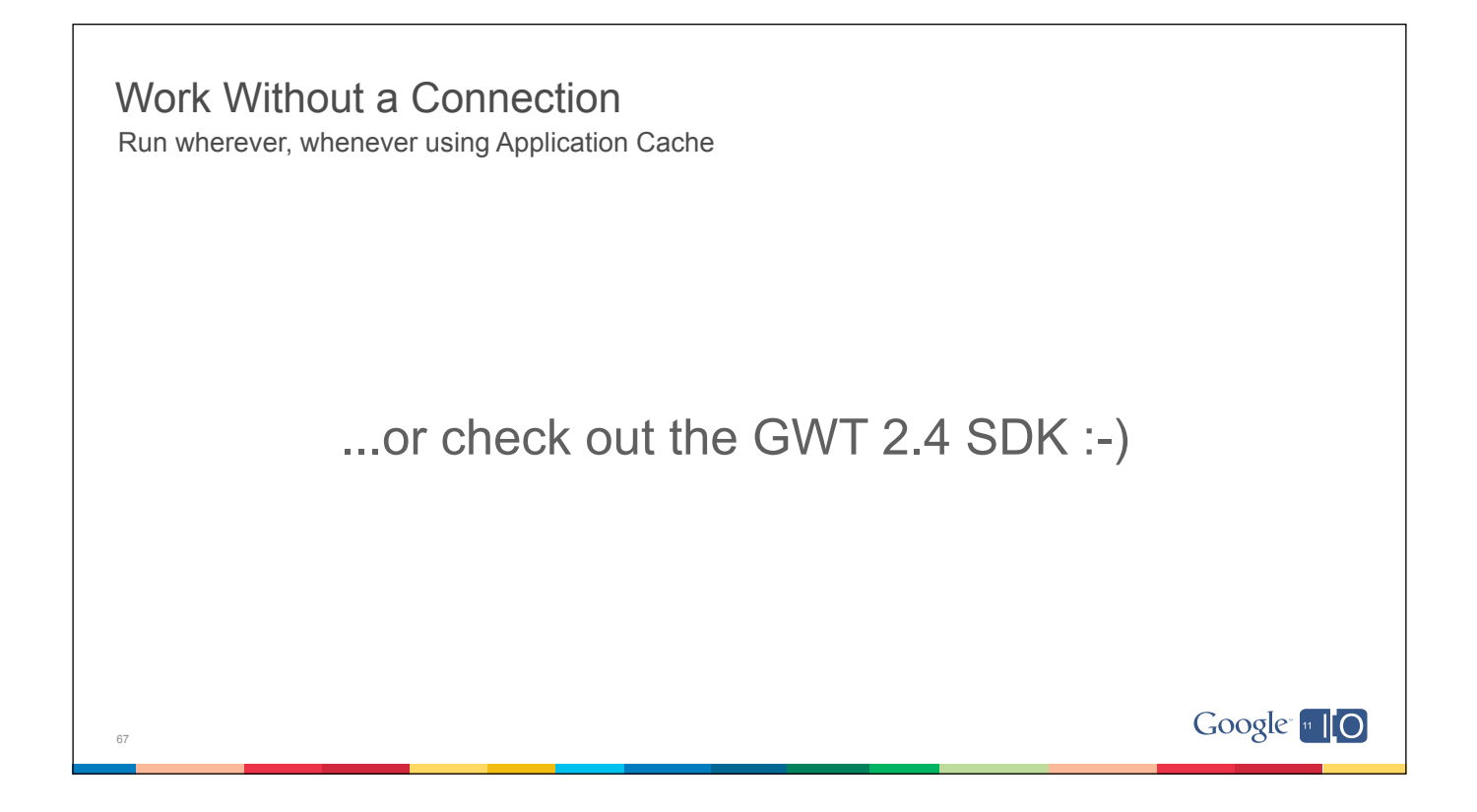

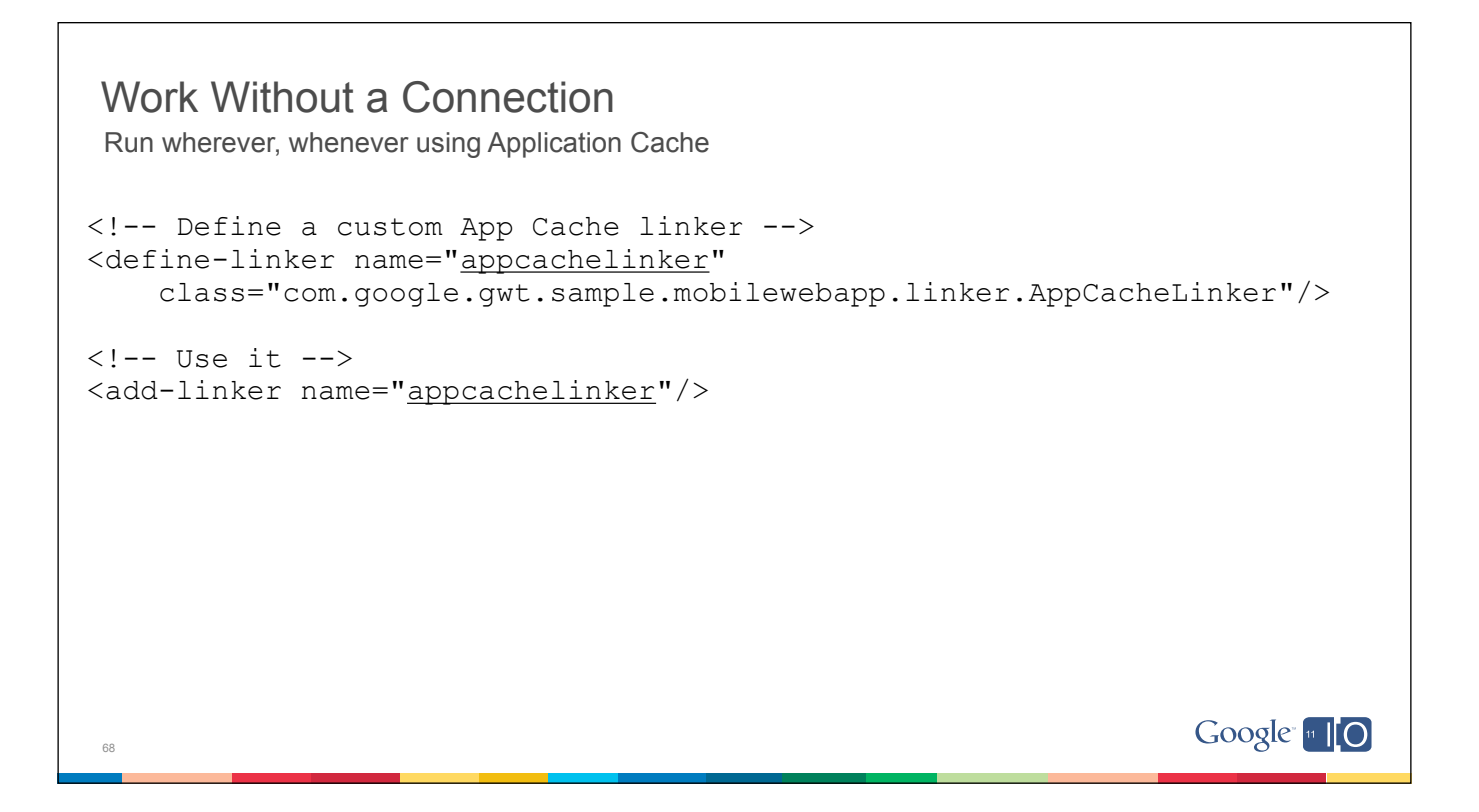

## Work Without a Connection

Access data wherever, whenever using Local Storage

- Part of the HTML5 feature set
- Utilizes a local database for reading/writing data
- Key/value-pair persistence
- Works with iPhone and Android (+ Chrome, Safari, and Firefox)
- Included in the GWT 2.3 SDK

69

![](_page_68_Picture_7.jpeg)

![](_page_69_Figure_0.jpeg)

![](_page_70_Figure_0.jpeg)

# **Summary**

72

- There are many challenges when building great mobile web apps
- GWT and GPE can help
- Tools for quickly building great UIs
- Frameworks for optimizing the user experience
- Compilers and code generators to improve speed
- API support for working offline

![](_page_71_Picture_7.jpeg)
## More Info...

73

- You can download the source and tools here:
	- http://code.google.com/webtoolkit/download.html
- Other sessions to check out
	- Use Page Speed to Optimize Your Web Site For Mobile (Check back for YouTube link)
	- Mobile Web Development: From Zero to Hero (12:30pm)
	- HTML5 versus Android: Apps or Web for Mobile Development? (3pm)

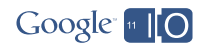

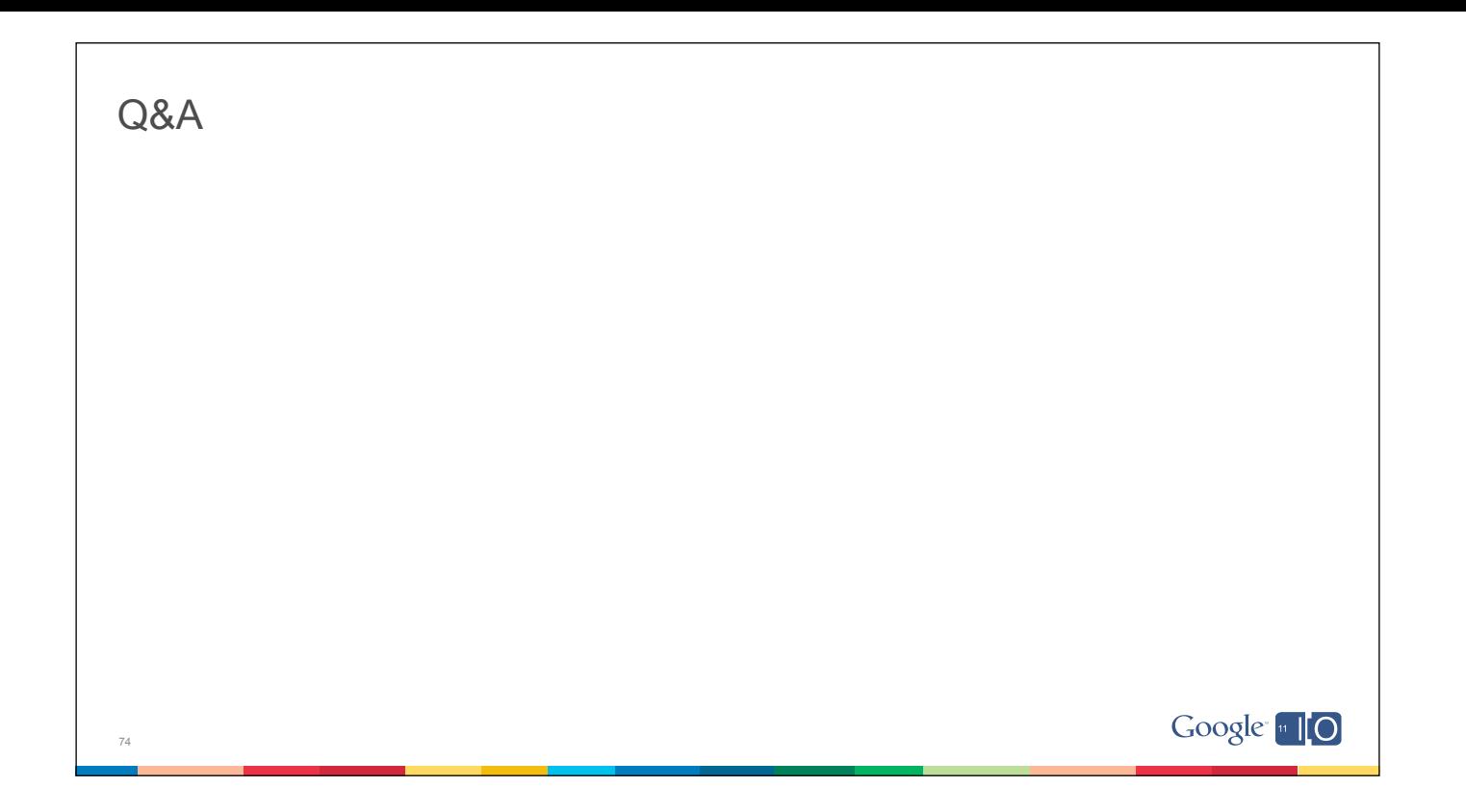

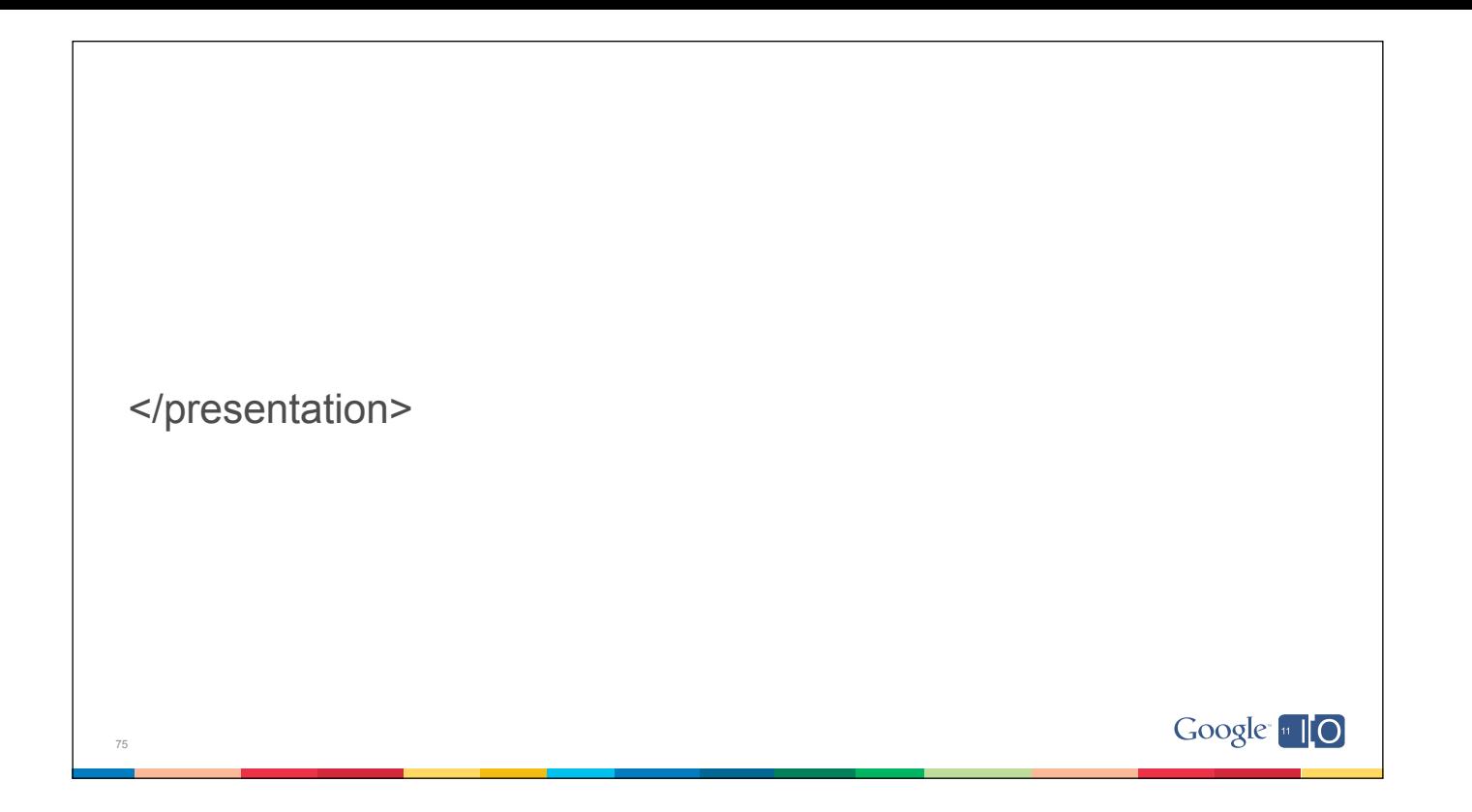